# Unit Testing Plan

## for Public Transportation System

- Test Plan
- Test Design Specification
- Test Cases Specification

Project Team Team 5

Date 2014-11-18

Team Information

201113247 강병주 / kk921221@naver.com

201312283 허지민 / jim-jim0511@hanmail.net

201311294 윤상은 / signsssss@naver.com

201311262 김민석 / makktub94@gmail.com

## **Table of Contents**

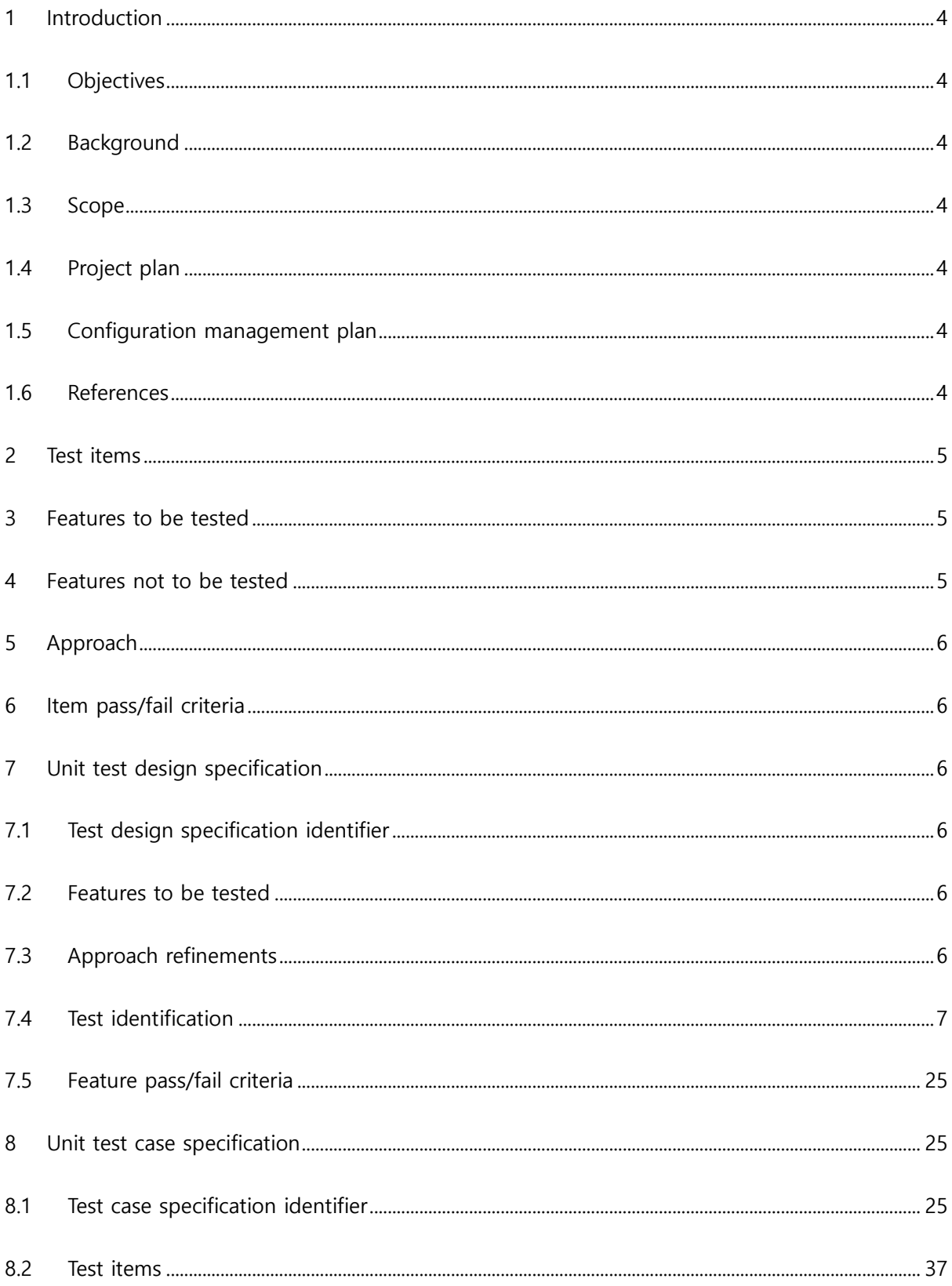

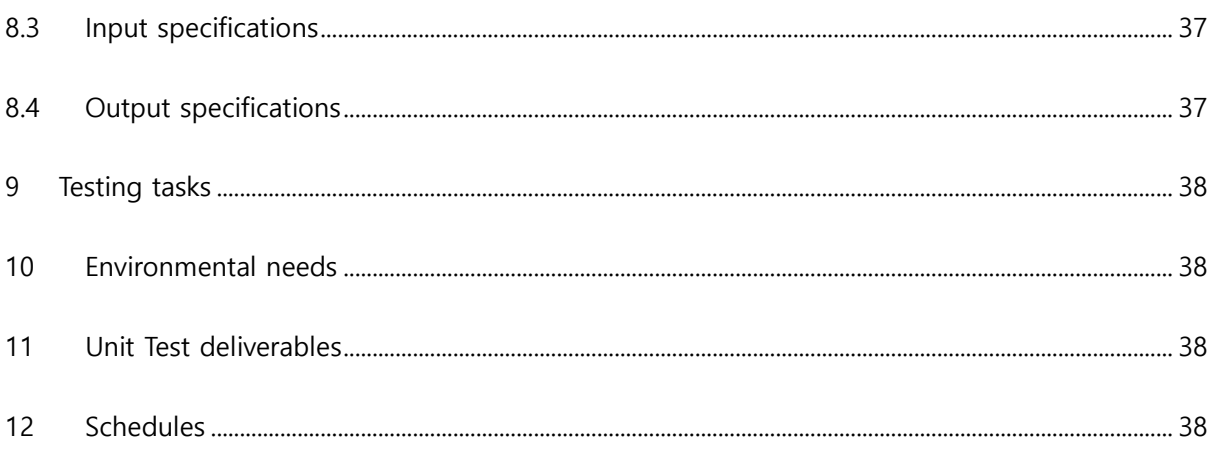

#### <span id="page-3-0"></span>1 Introduction

#### <span id="page-3-1"></span>1.1 Objectives

이 문서는 T5의 Public Transportation System의 unit test를 수행하기 위해 작성된 계획문 서이며, 본 system이 제대로 작동하는지를 살펴보기 위해 필요한 요소들을 정리해 놓은 문서이다. 앞선 단계에서 진행했던 SRA 3.3의 State Transition Diagram을 바탕으로 test할 부분을 선정하였고, 각 기능이 제대로 수행되는 지 확인하는 것에 중점을 두어 작성하였 다. Test를 수행하기 위해 필요한 활동 및 자원을 정의하고, test approach 및 techniques 를 정의한다. 또한 test를 위한 환경적인 요구사항 및 test도구들을 정의한다.

#### <span id="page-3-2"></span>1.2 Background

Public Transportation System은 대중교통시스템으로, 사용자의 카드정보, 단말기, 정산시 스템을 제어하는 시스템이다. 이 시스템은 버스용 단말기, 지하철용 단말기, 정산시스템 으로 구성되어 있으며()()()()(). unit test는 시스템을 구성하는 최소 단위 모듈들을 대상 으로 하는 test이며, 시스템의 성능을 좌우하는 요소들이 요구사항을 만족하는지를 확 인할 수 있는 기본적인 test approach이다.

<span id="page-3-3"></span>1.3 Scope

이 계획 문서는 Public Transportation System(이하 PTS)의 unit test를 수행하기 위한 모 든 것을 포함한다. PTS의 unit test를 수행하기 위한 자원과 절차, test approach와 technique과 필요로 하는 환경 및 도구 등을 정의한다. PTS의 unit test는 시스템을 구 성하는 최소단위의 모듈들을 대상으로 하며, 구현된 모듈이 요구사항을 만족하는 지를 test한다

<span id="page-3-4"></span>1.4 Project plan

#### <span id="page-3-5"></span>1.5 Configuration management plan

Public Transportation System의 Program source code 및 unit test를 위한 test code는 CTIP (Continuous Testing & Integration Platform) 환경에서 이루어지며, program source code / test code의 변경 및 수정 사항은 지속적으로 통합되고 test 된다.

<span id="page-3-6"></span>1.6 References

PTS SRS 1.0

PTS SRA 3.3

PTS SDS 2.2

- <span id="page-4-0"></span>2 Test items
- <span id="page-4-1"></span>3 Features to be tested
	- 3.1 Processes in SRA : 각 프로세스가 가지고 있는 요구사항을 만족하는 지를 test한다.
	- 3.2 Modules in SDS : 각 모듈이 가지고 있는 데이터 인터페이스를 test한다.

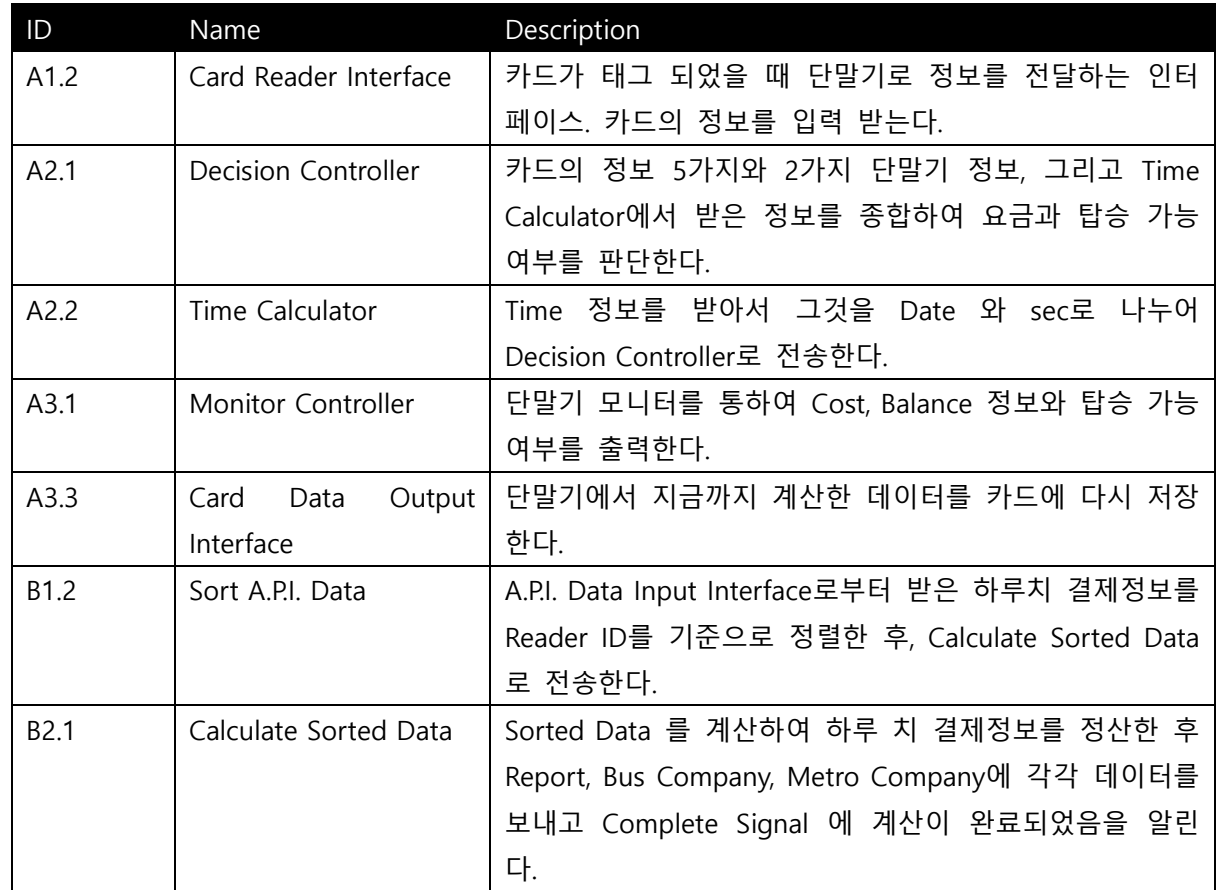

#### <Table 1> List of Processes to Be Tested

#### <span id="page-4-2"></span>4 Features not to be tested

- 4.1 Processes in SRA : 외부 장치 드라이버, 단순 데이터 전달 혹은 정렬 프로세스 등은 테 스트에서 제외한다.
- 4.2 Modules in SDS : <Table 2> List of Processes Not to Be Tested 의 Processes Name 참 조.

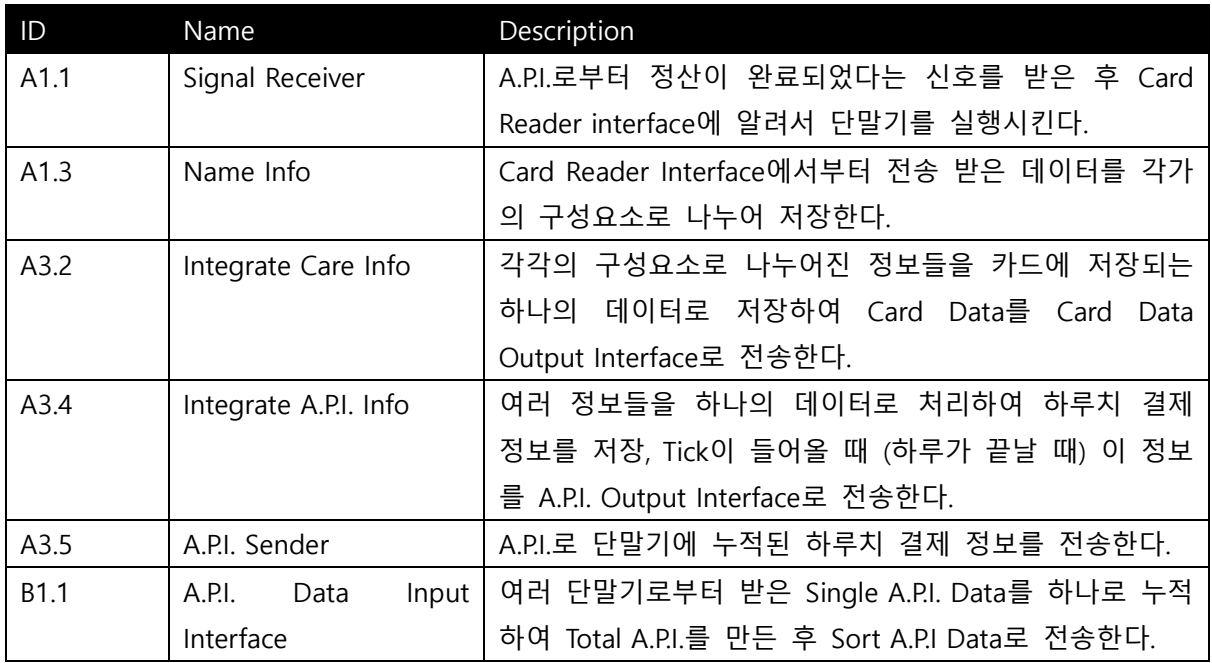

#### <Table 2> List of Processes Not to Be Tested

### <span id="page-5-0"></span>5 Approach

Public Transportation System의 Program source code 및 unit test를 위한 test code는 CTIP (Continuous Testing & Integration Platform) 환경에서 이루어지며, program source code / test code의 변경 및 수정 사항은 지속적으로 통합되고 test 된다.

<span id="page-5-1"></span>6 Item pass/fail criteria

Functional Test Pass/Fail Criteria : 각 모듈은 요구사항을 모두 만족하여야 한다.

- <span id="page-5-3"></span><span id="page-5-2"></span>7 Unit test design specification
	- 7.1 Test design specification identifier

PTS.UTD.01.00

<span id="page-5-4"></span>7.2 Features to be tested

<Table 1> List of Processes to Be Tested 참조

- <span id="page-5-5"></span>7.3 Approach refinements
	- 7.3.1 Brute force testing

PTS의 각 모듈이 요구사항을 만족하는지를 확인하기 위하여, 요구사항에 정의된 내용에 기반하여 test case를 작성한다. 그 이외의 예외 상황에 대해서는 test case 를 작성하지 않는다.

<span id="page-6-0"></span>7.4 Test identification

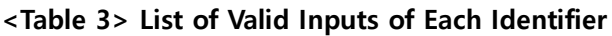

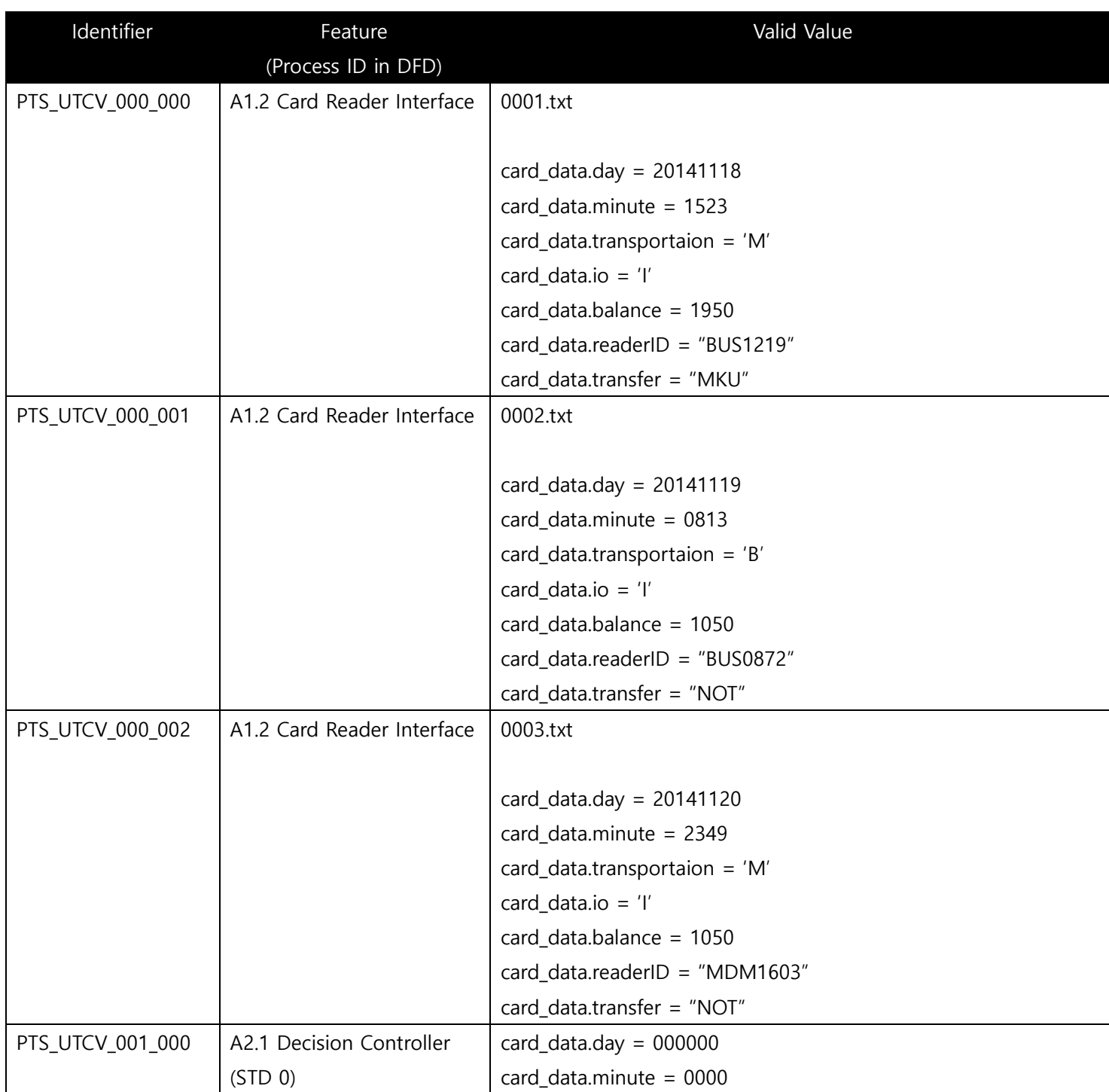

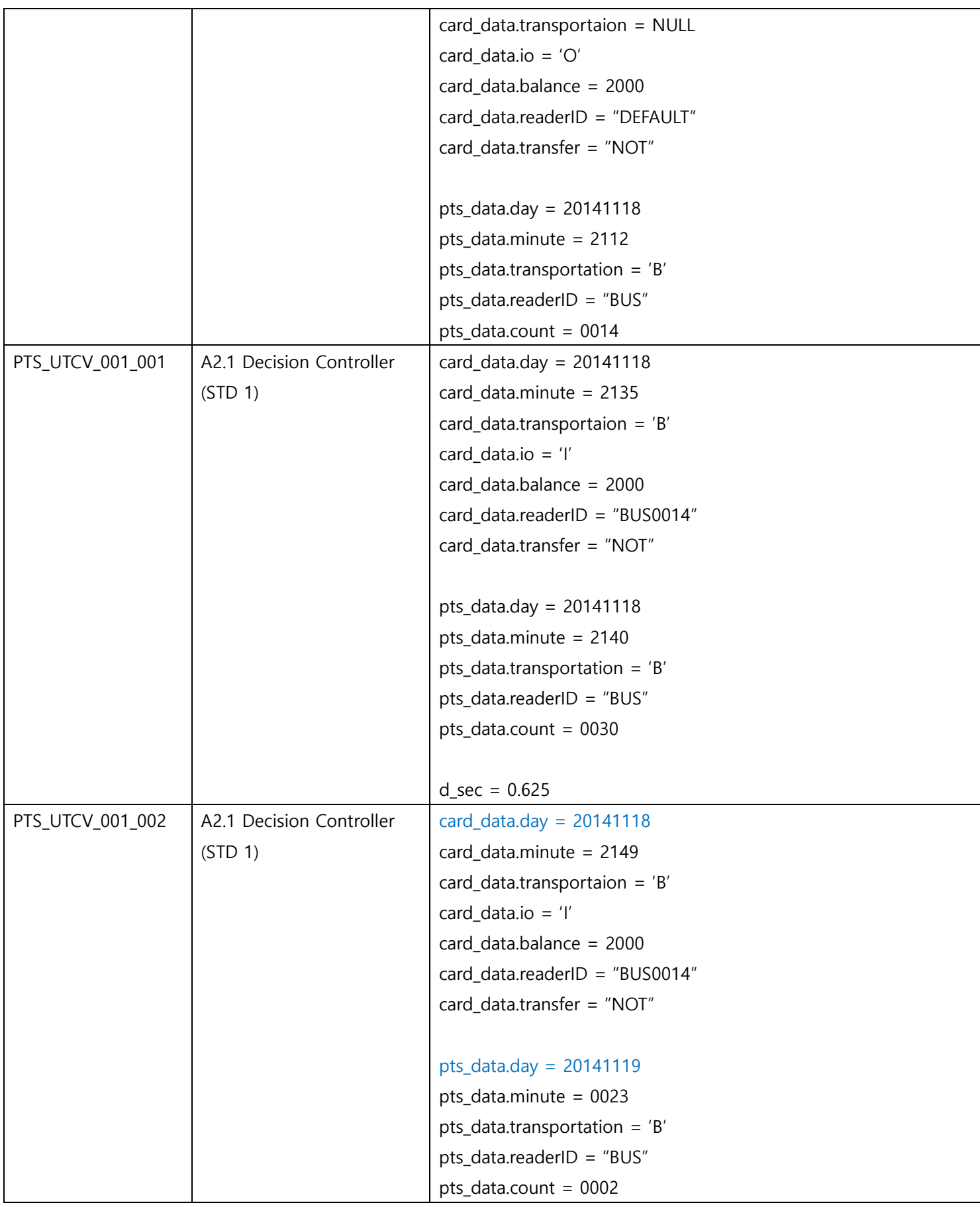

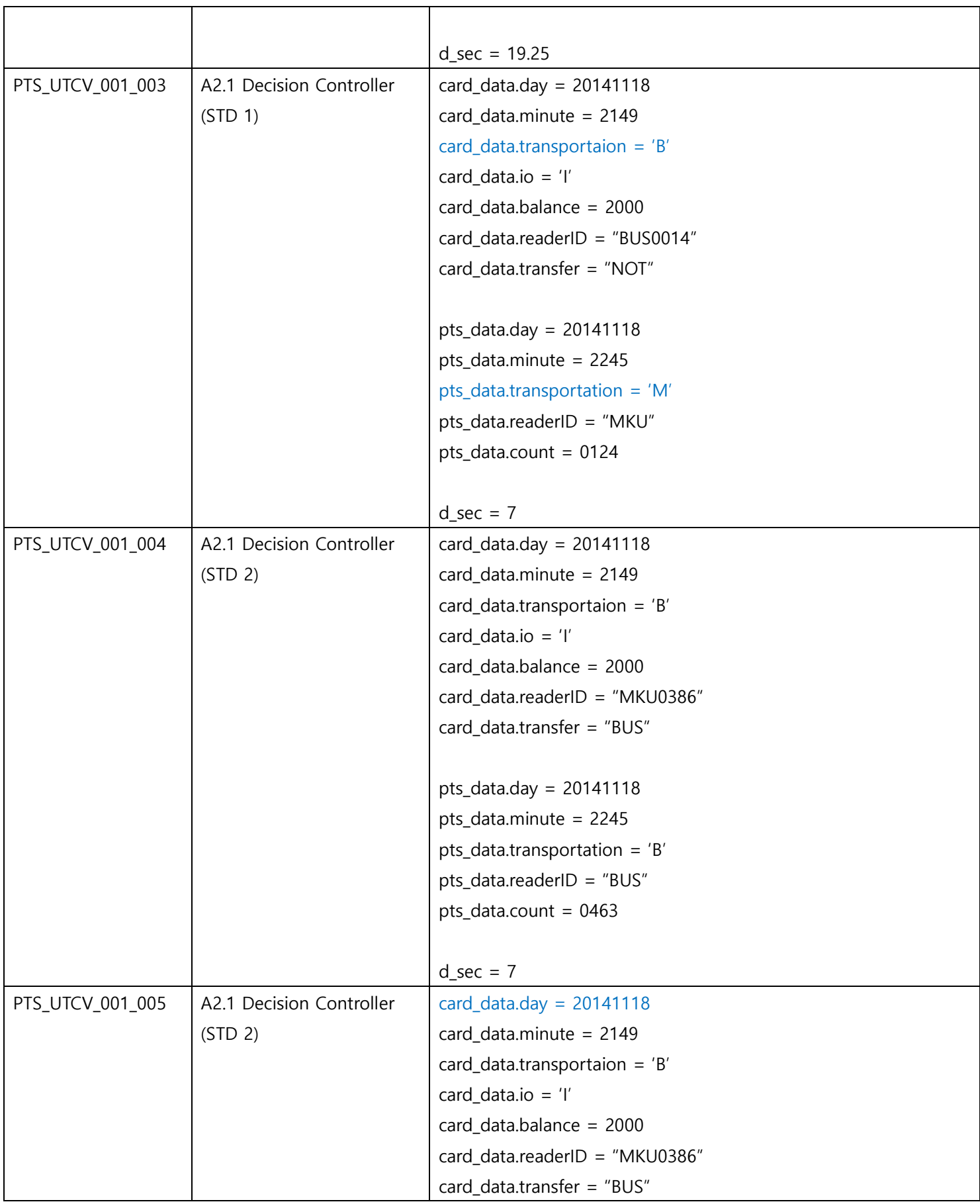

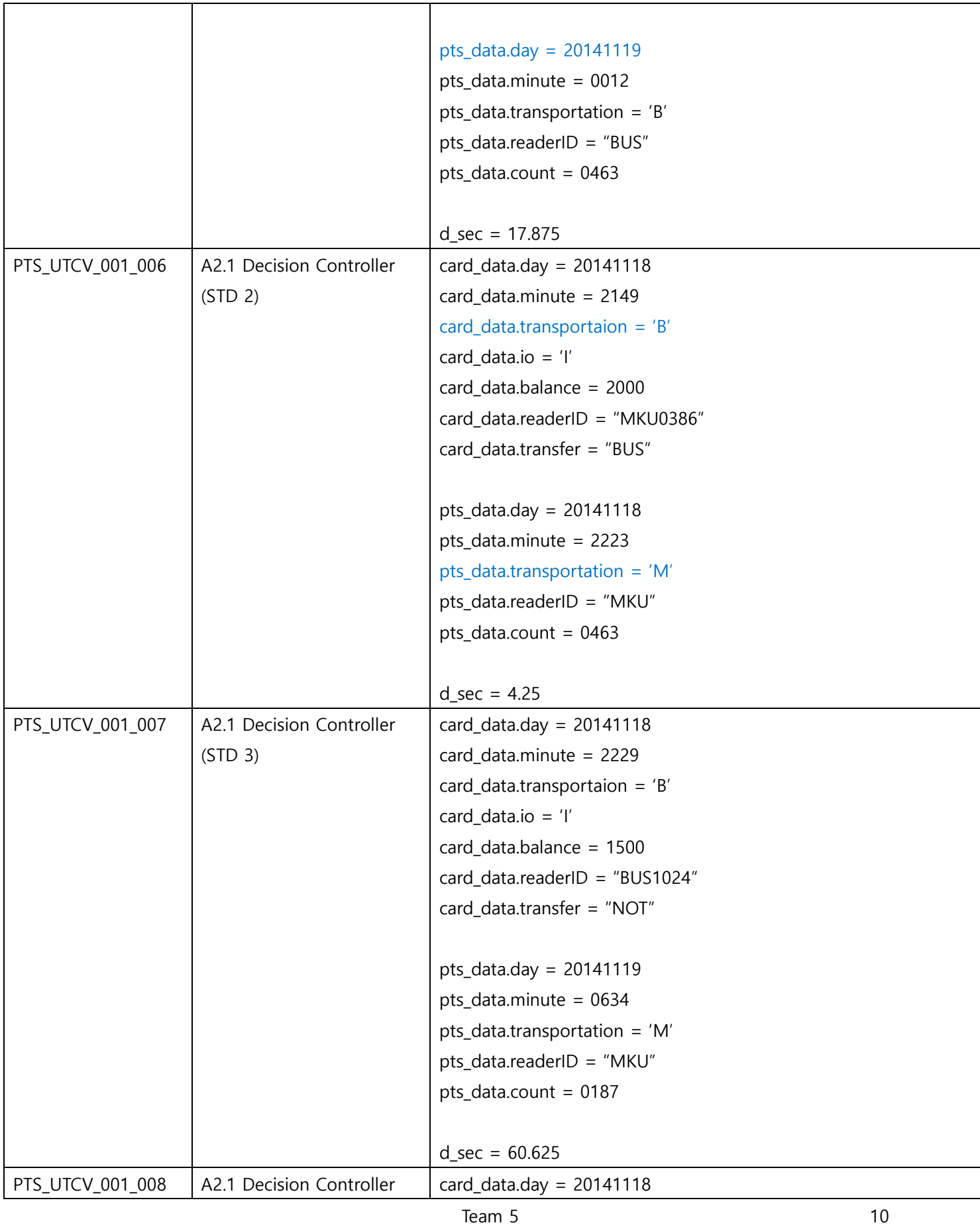

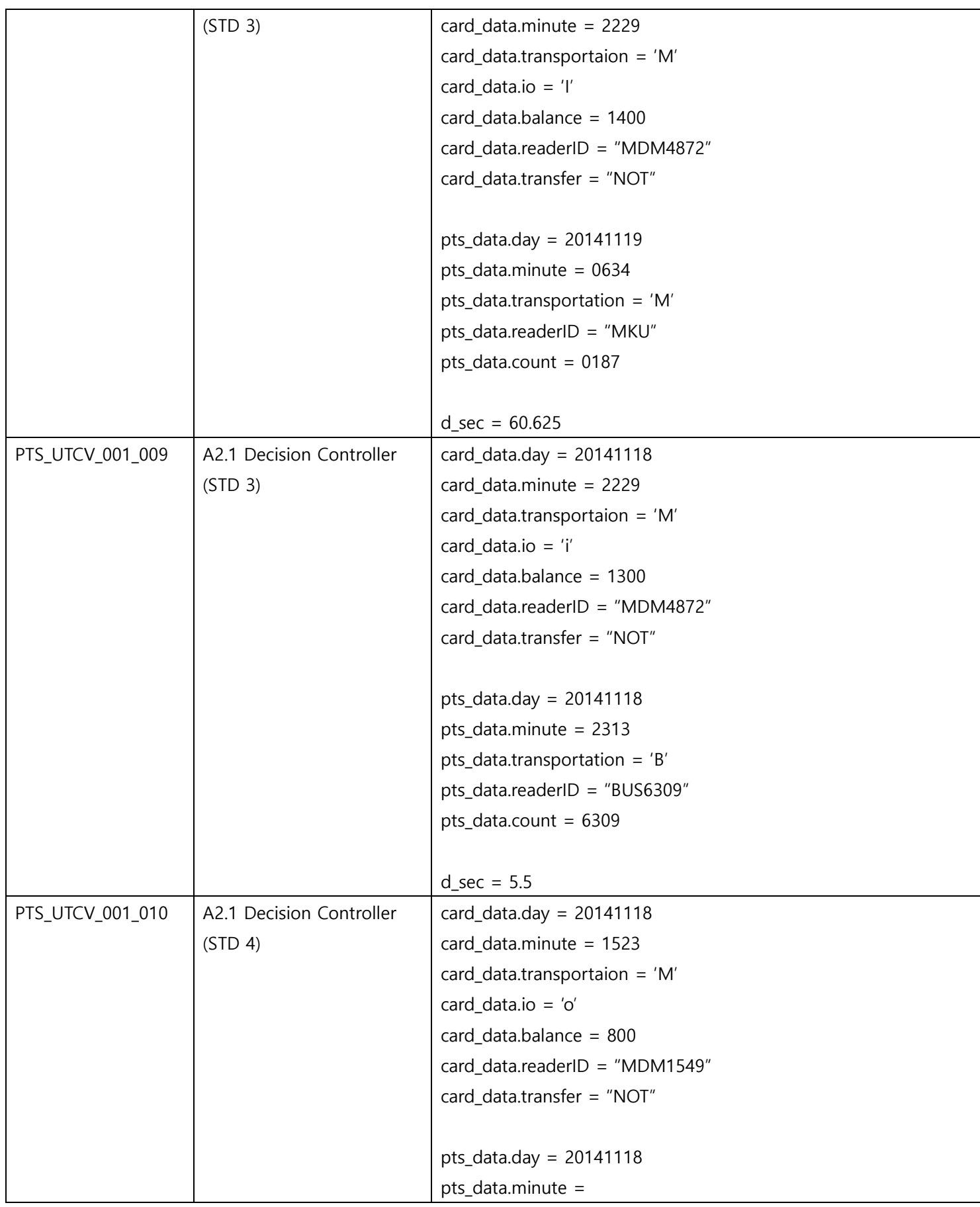

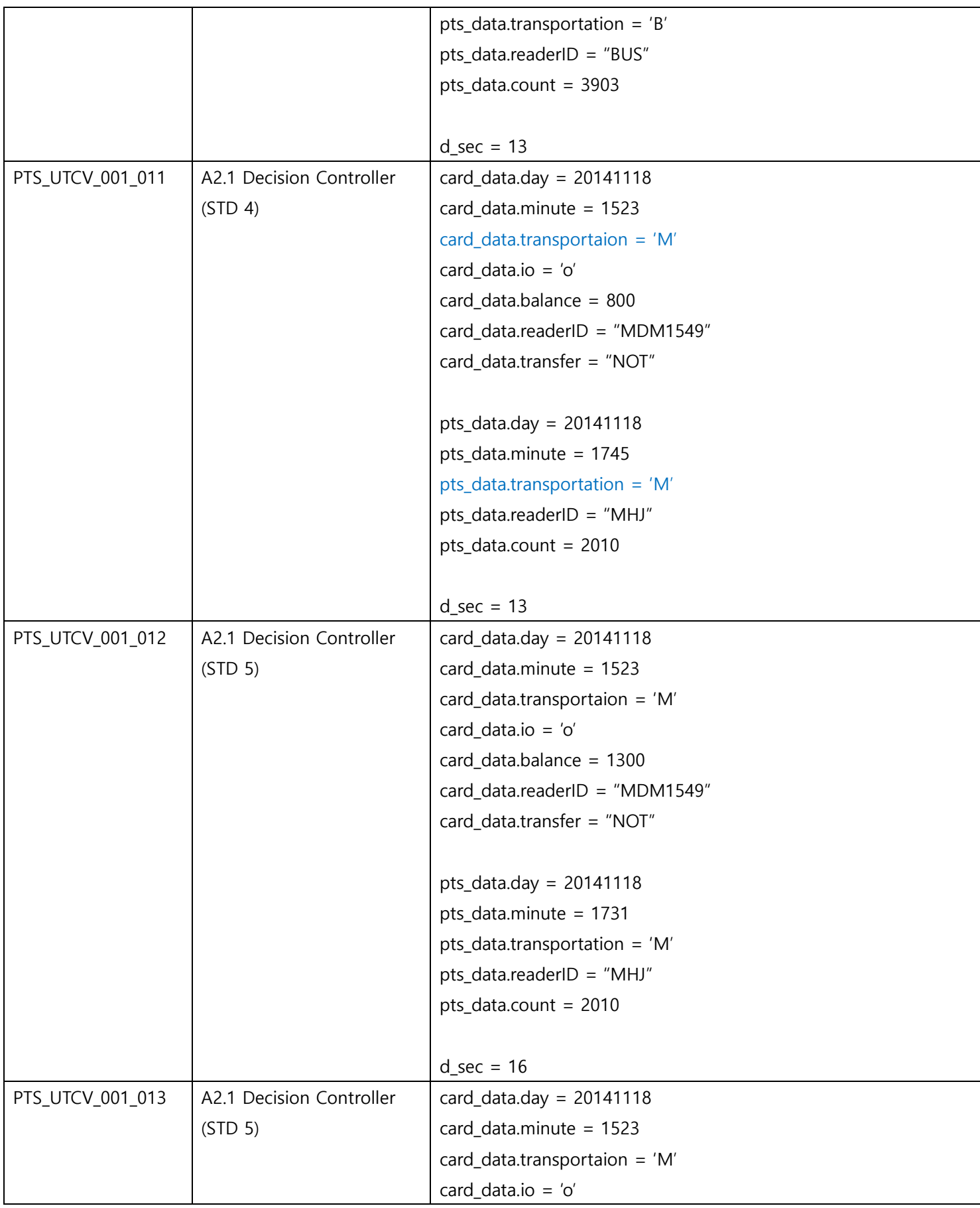

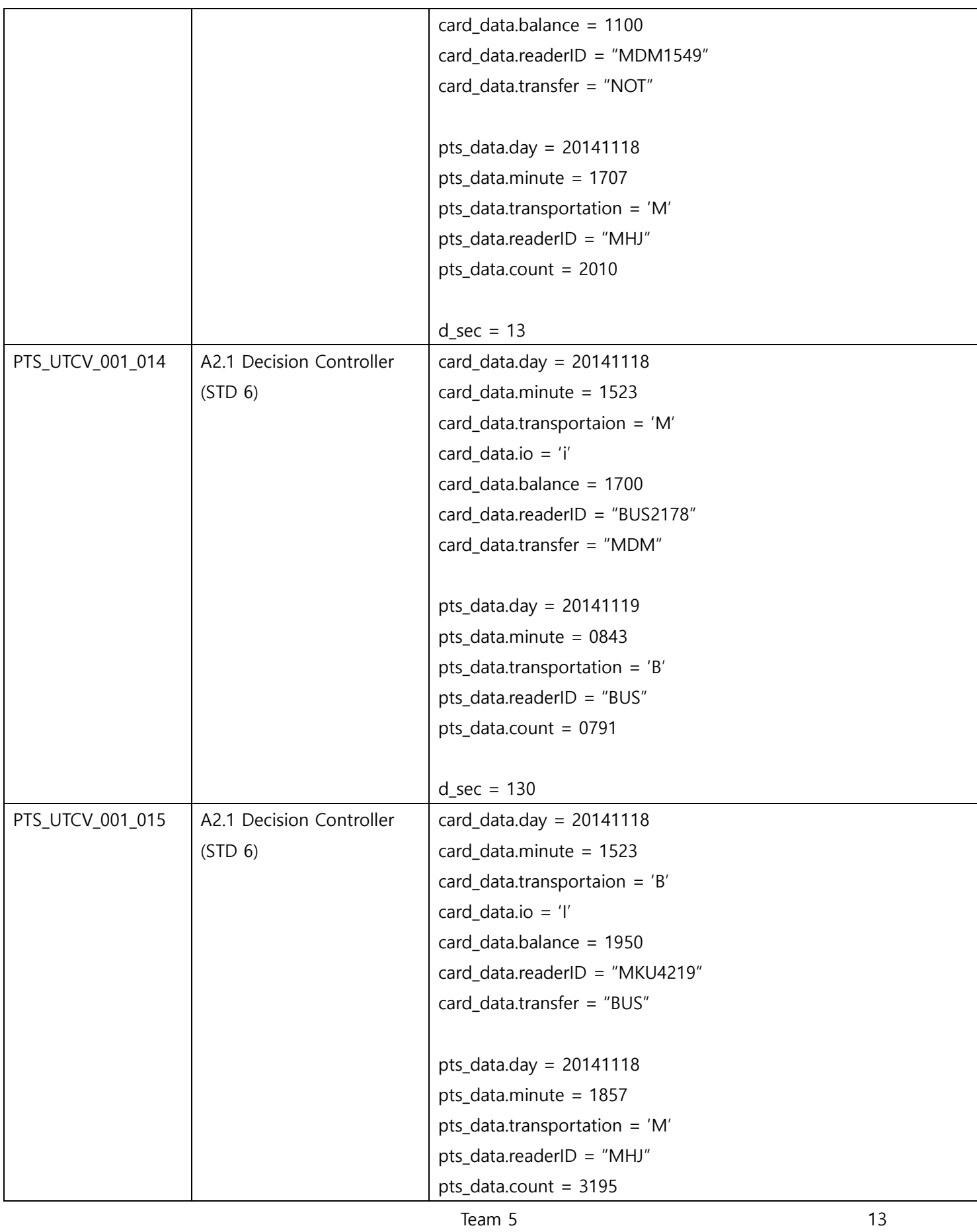

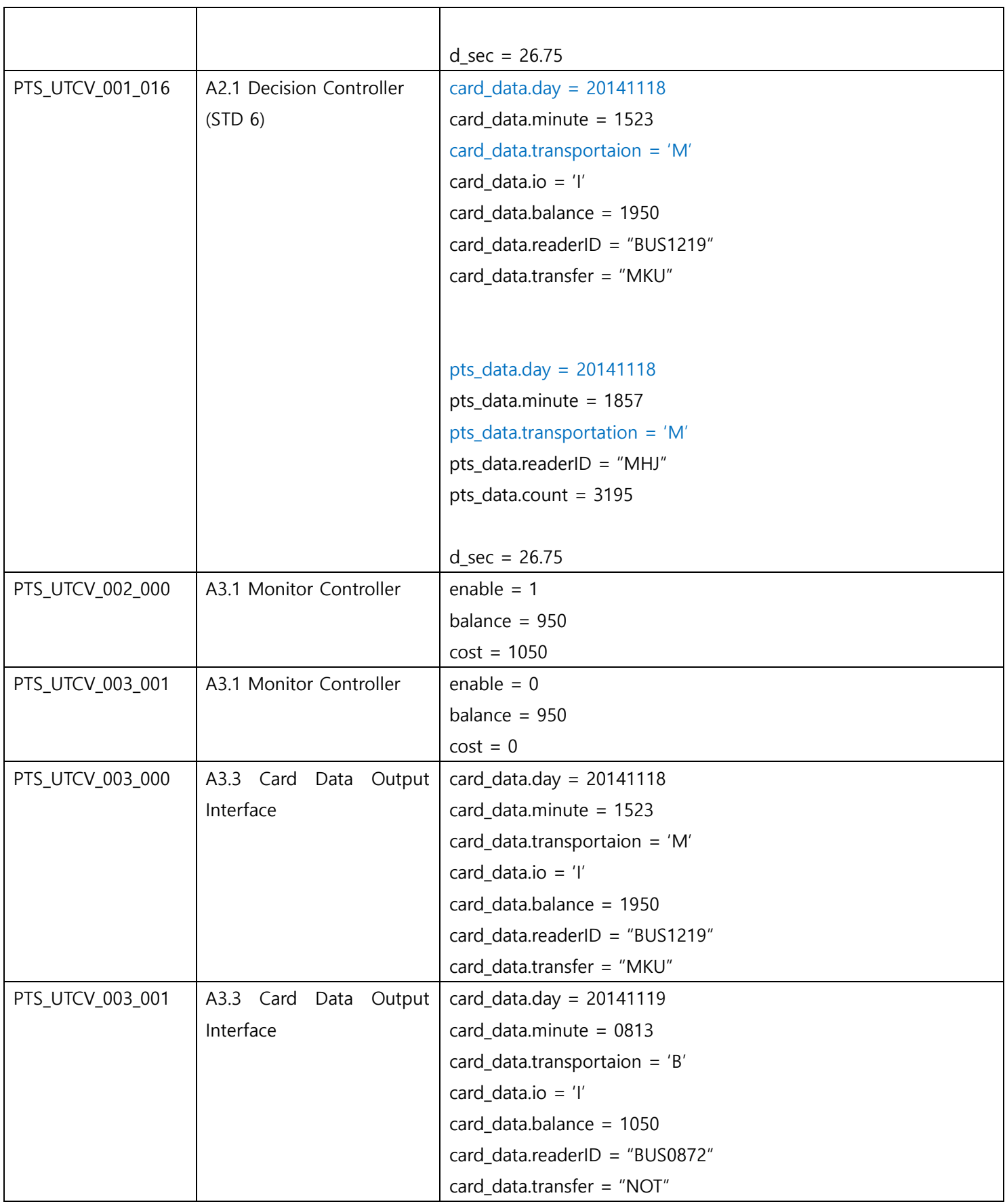

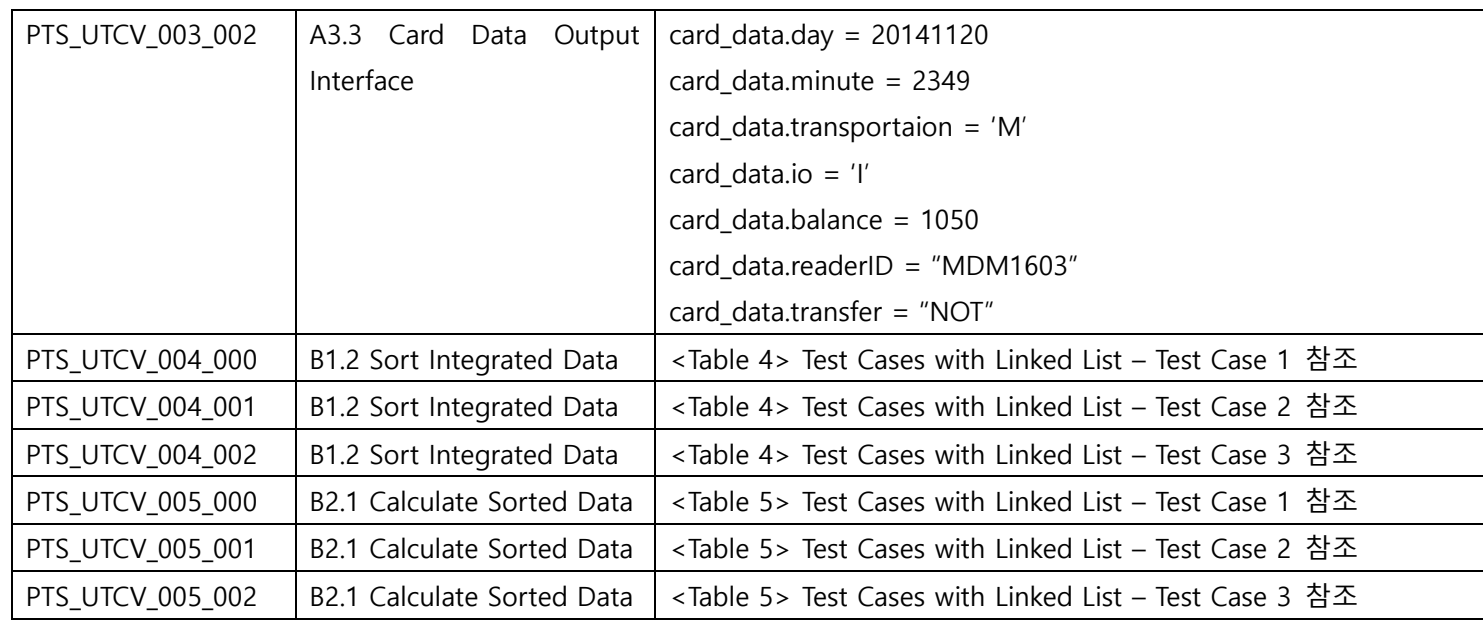

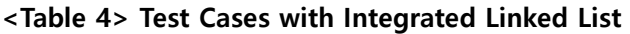

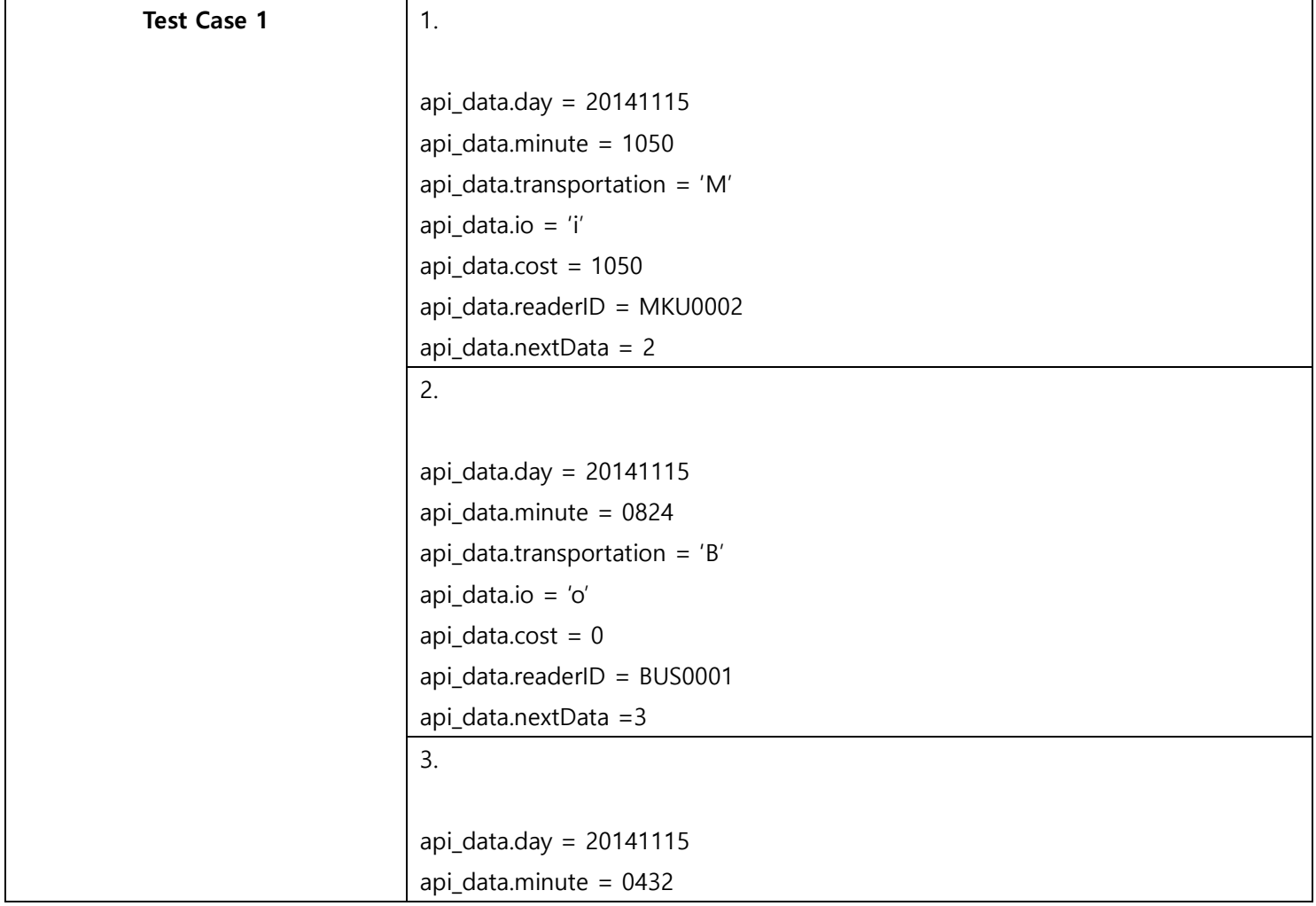

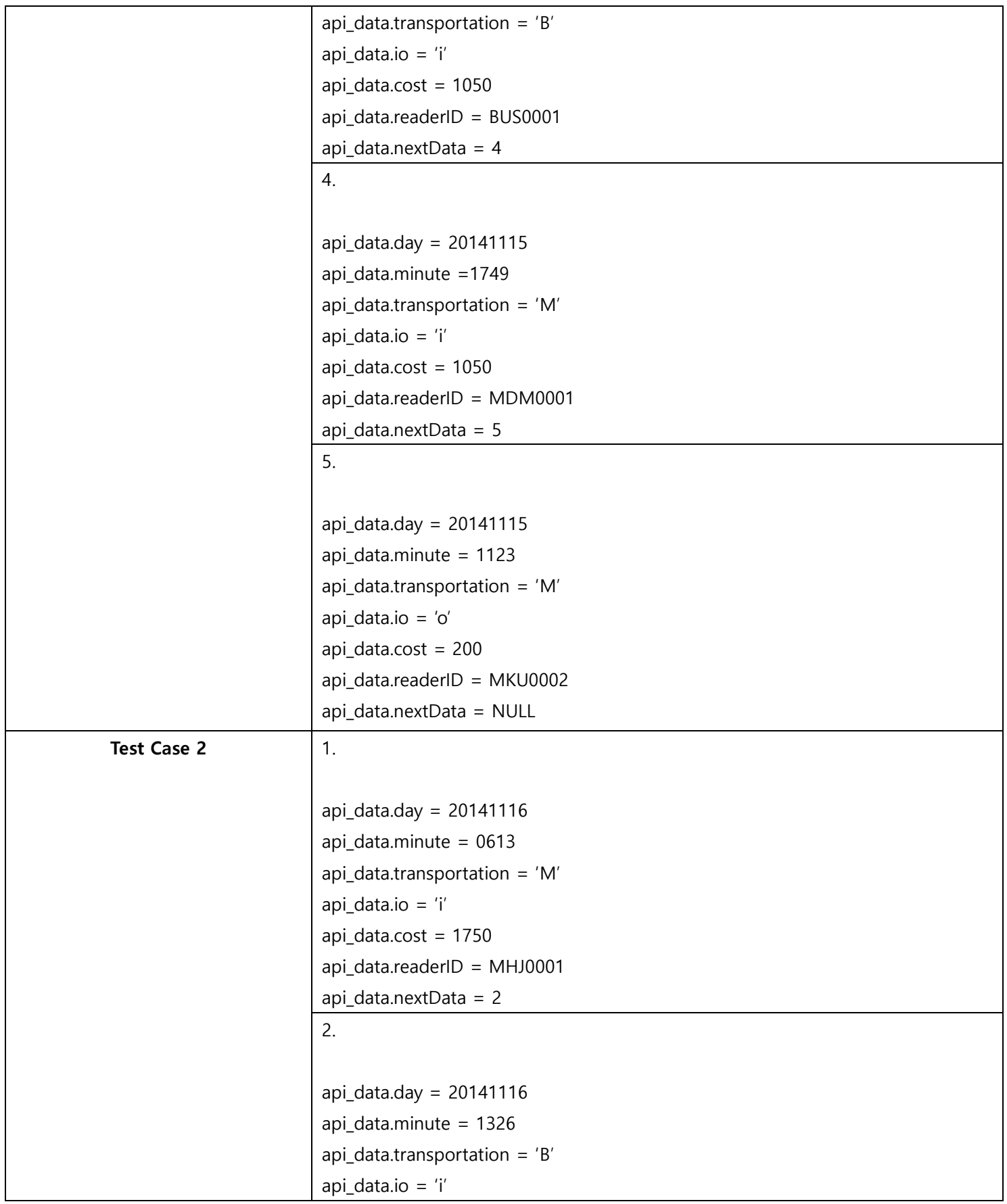

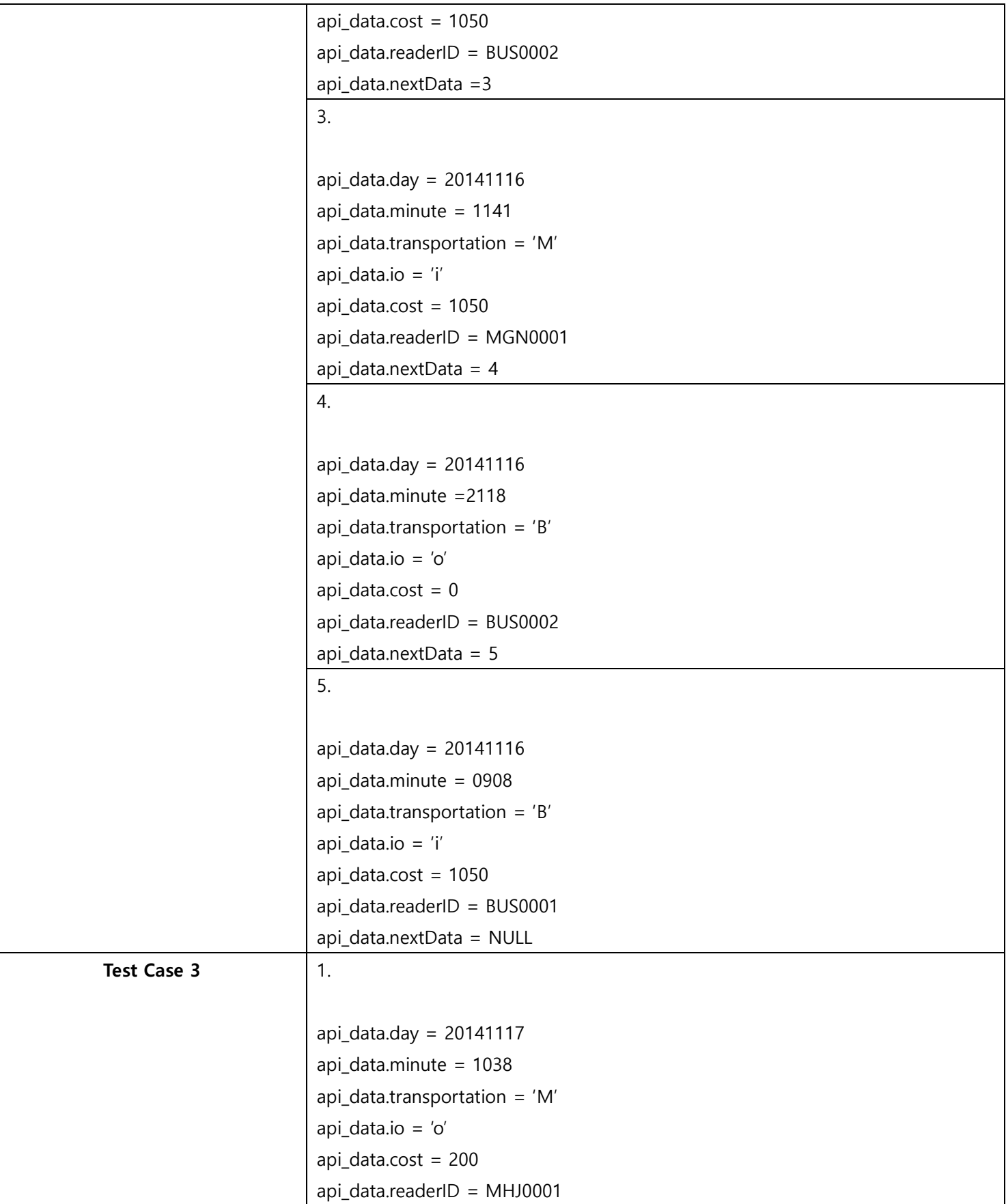

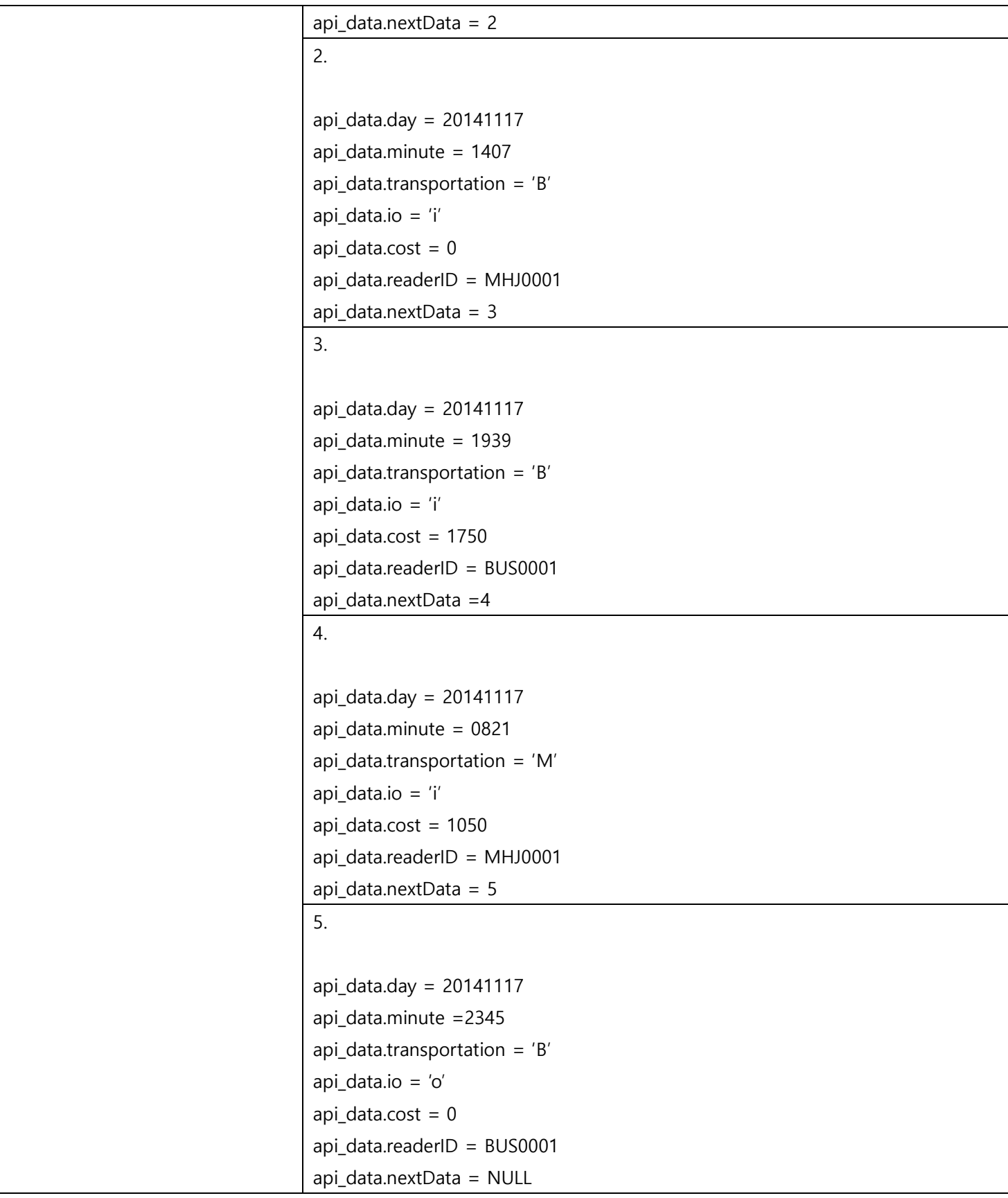

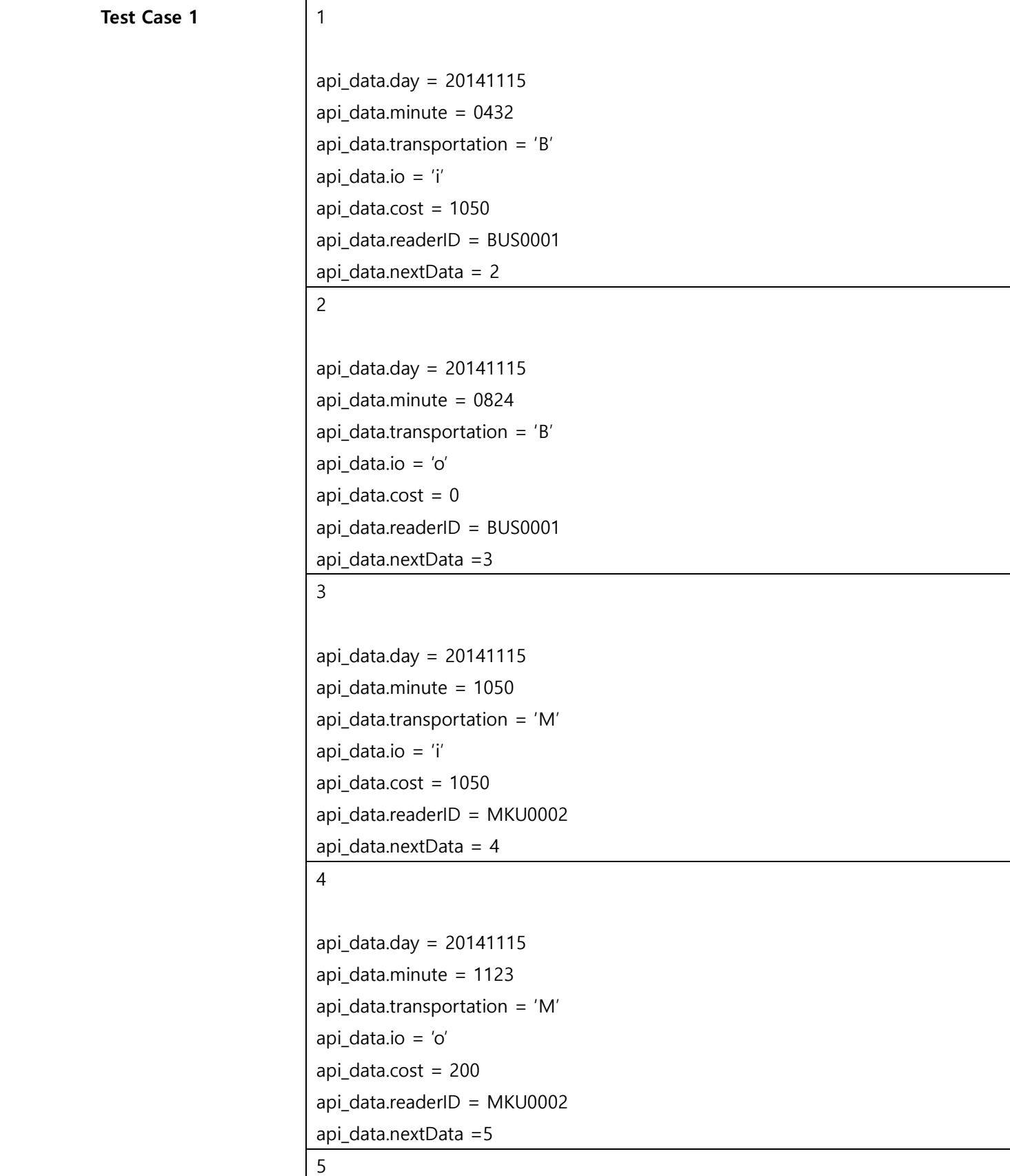

## <Table 5> Test Cases with Sorted Linked List

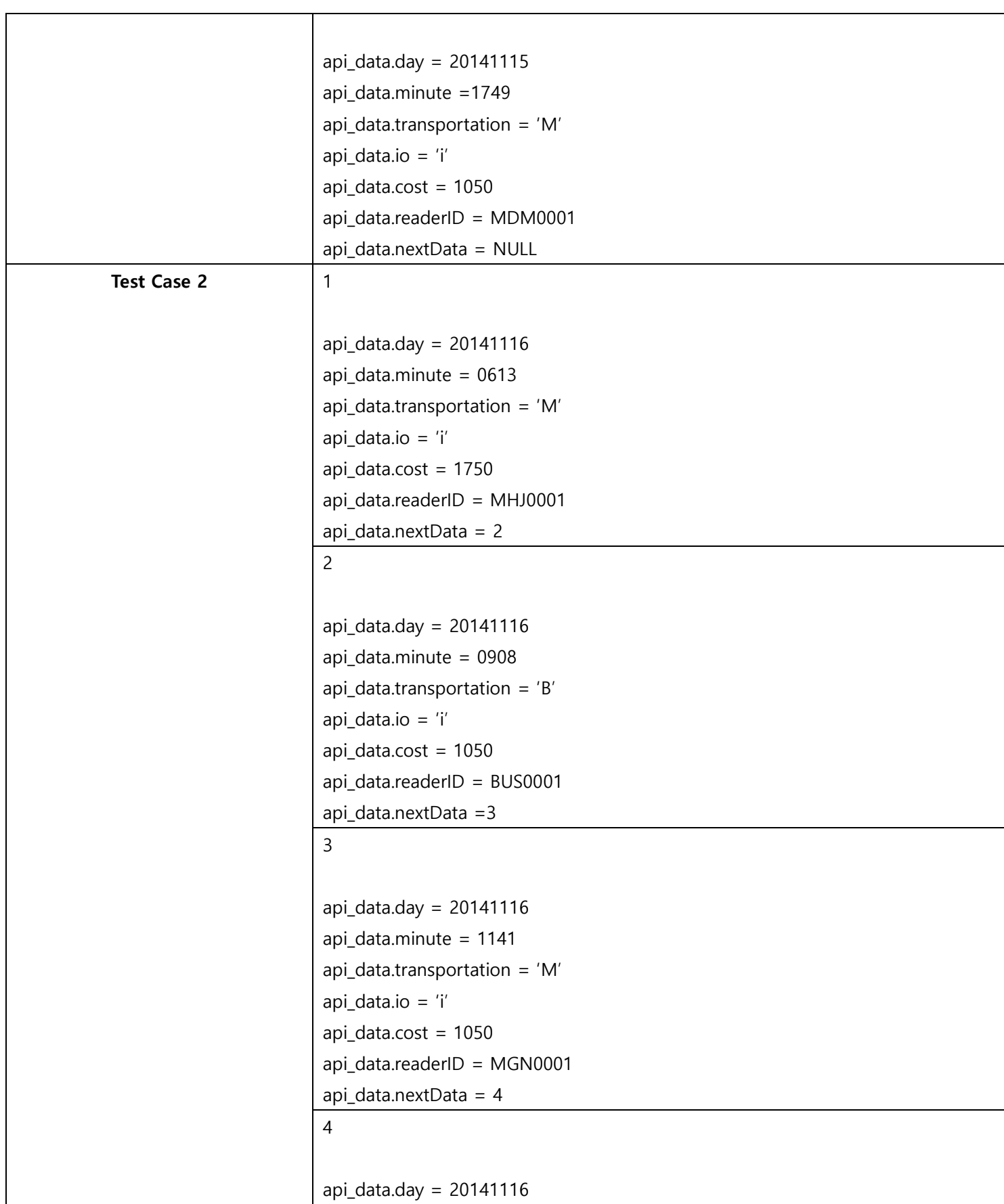

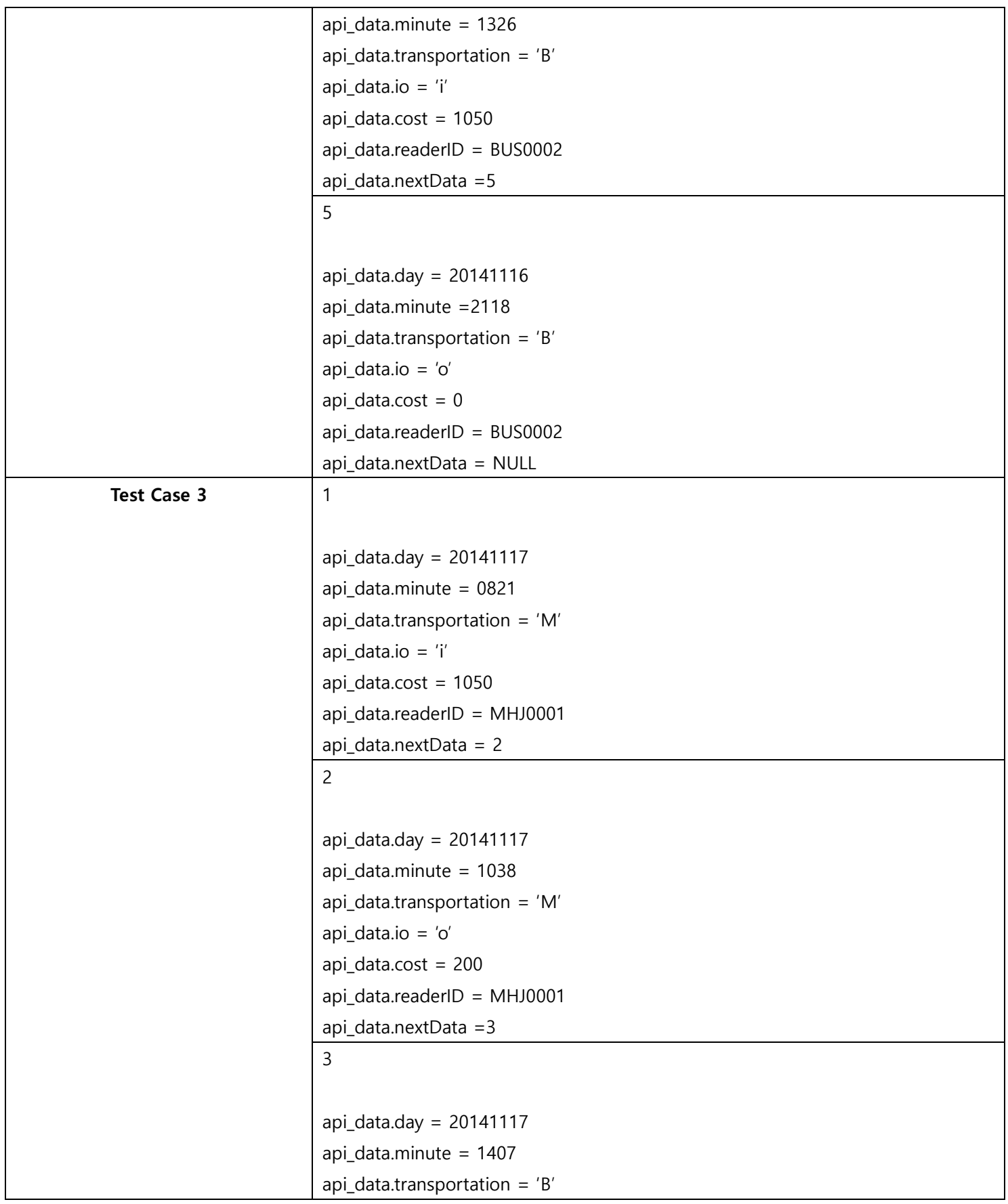

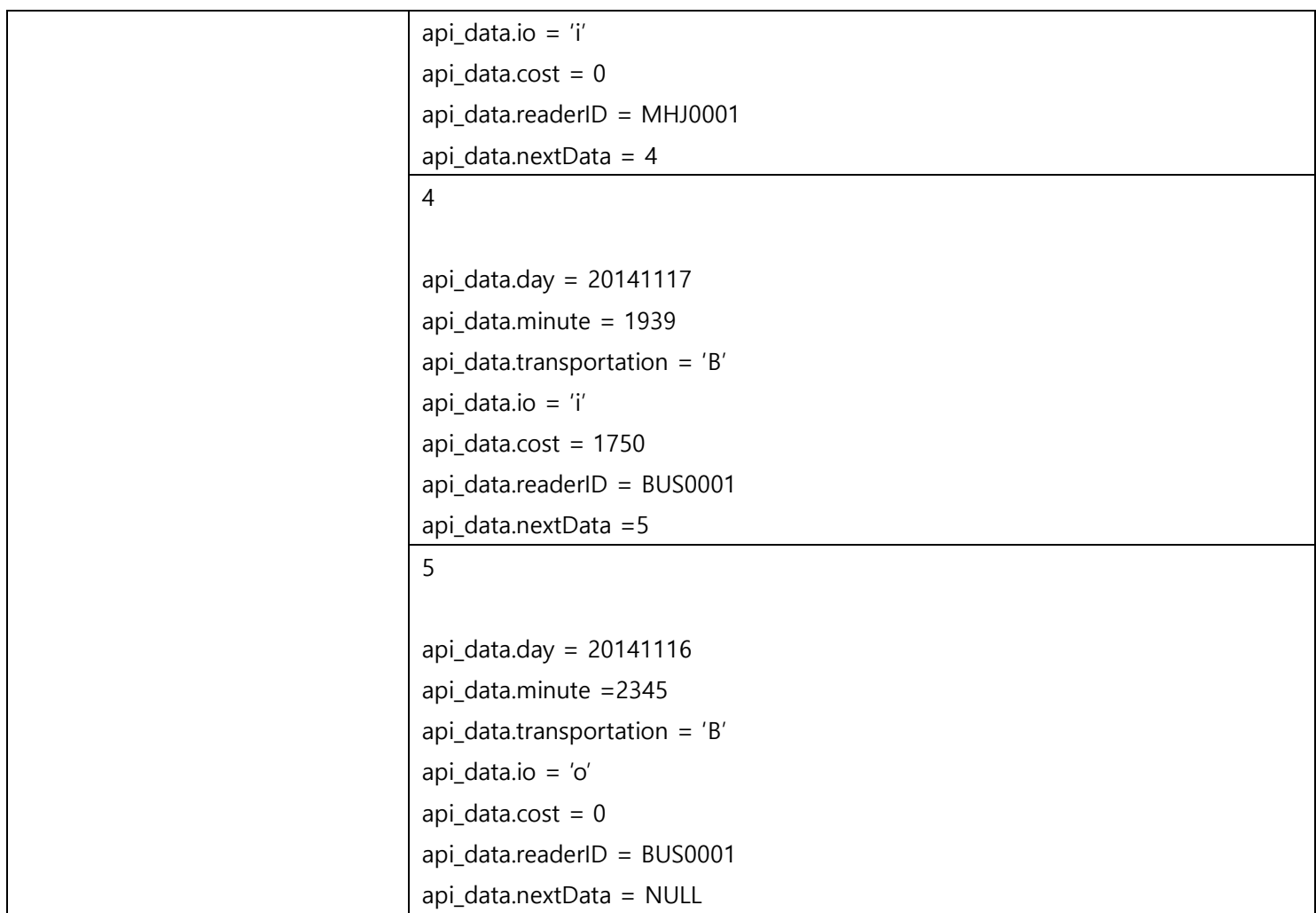

## <Table 6 List of Invalid Inputs of Each Identifier

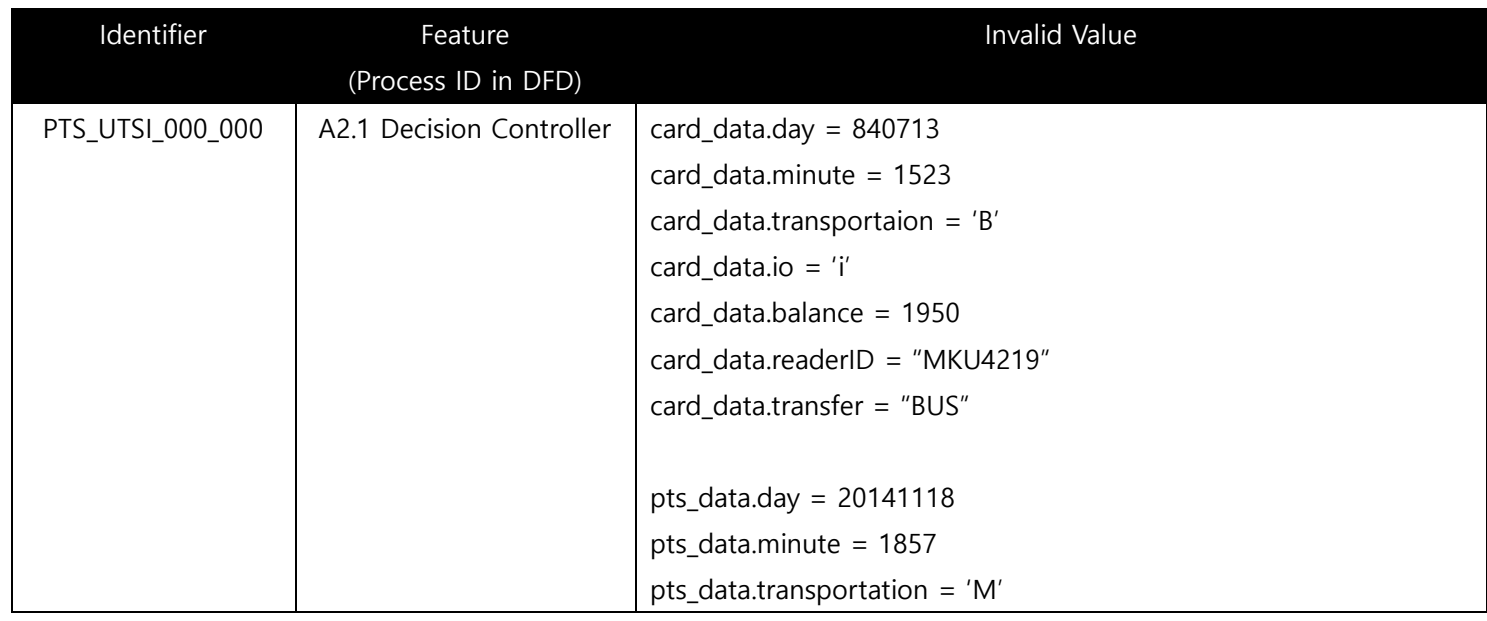

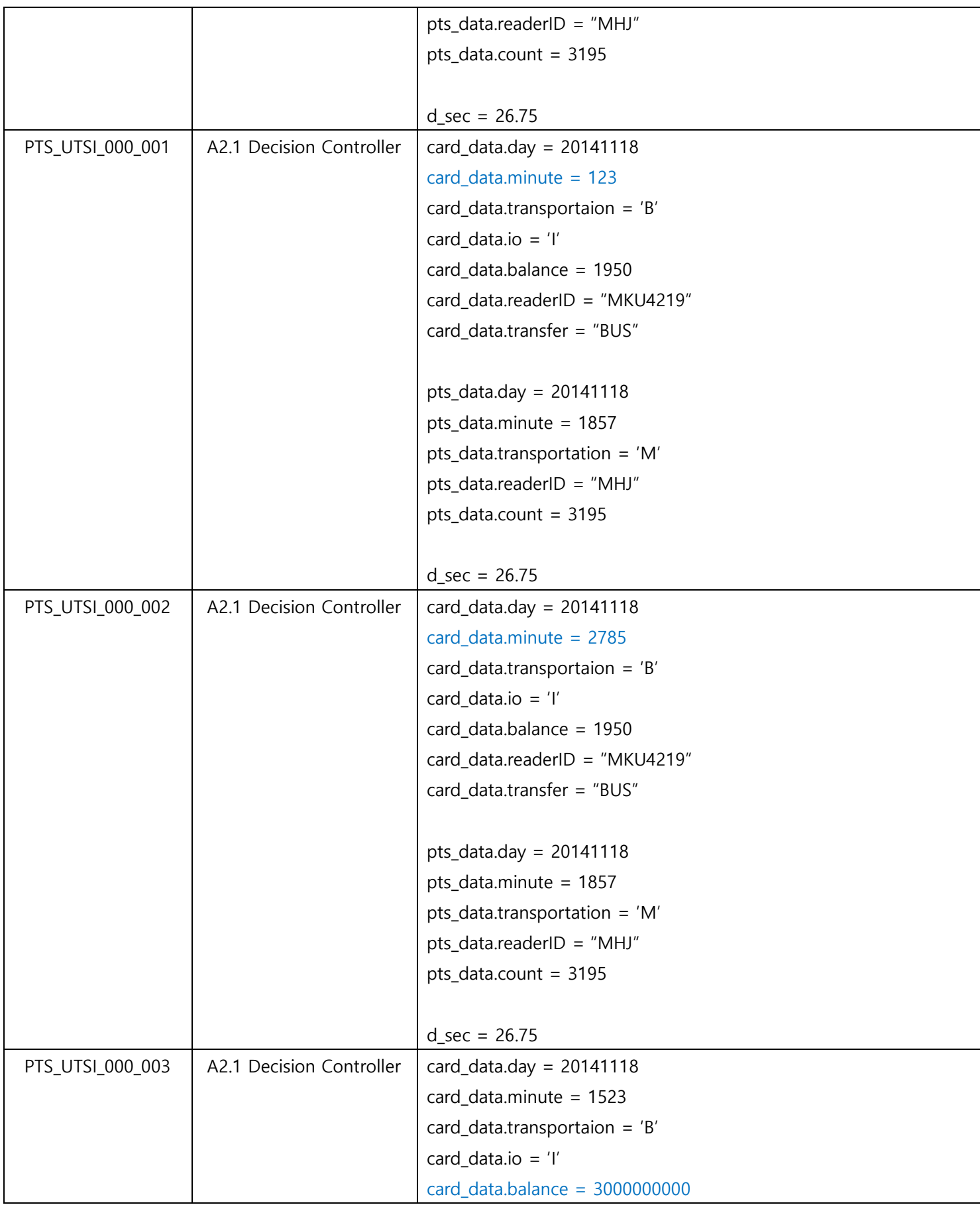

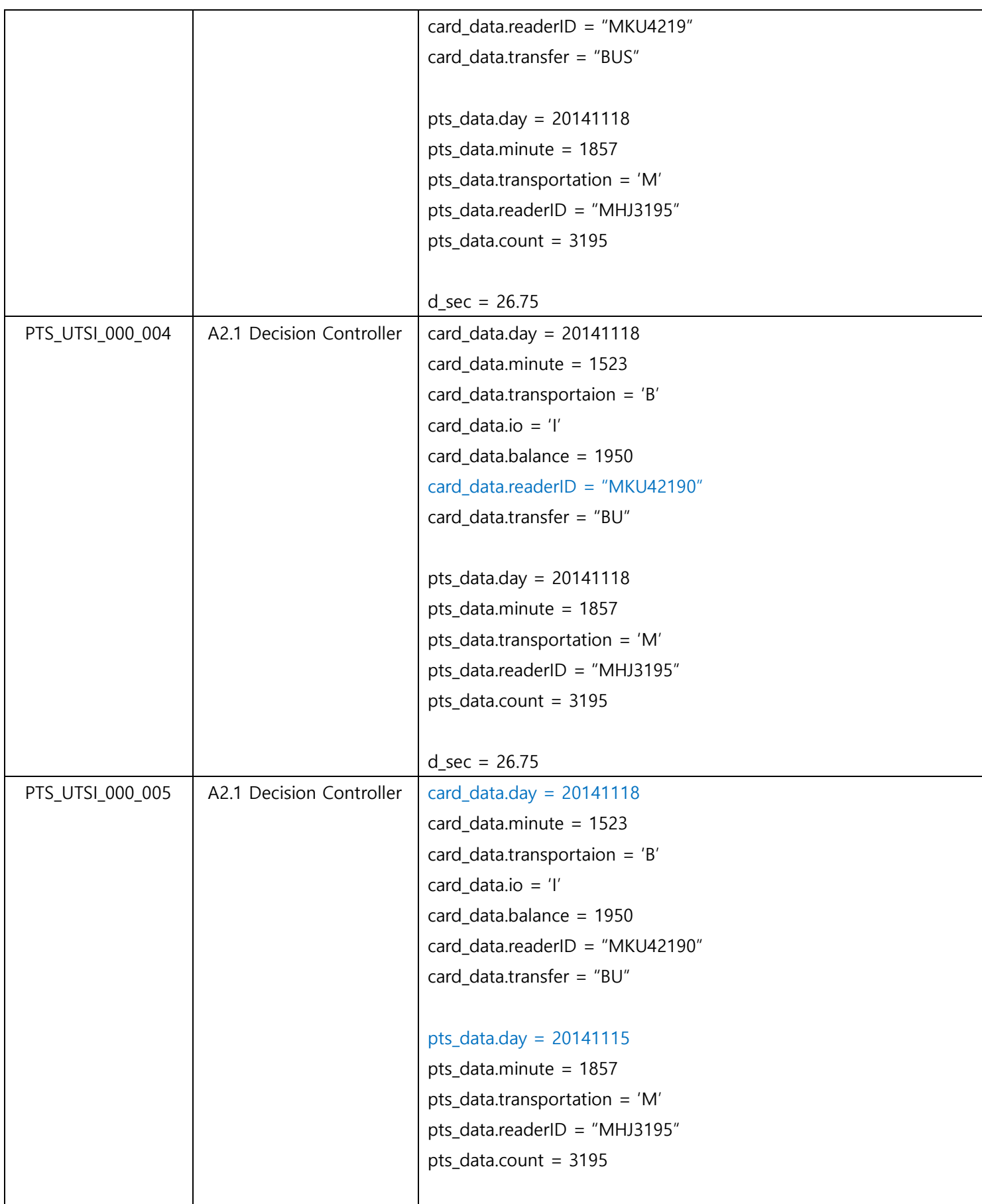

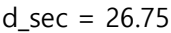

<span id="page-24-0"></span>7.5 Feature pass/fail criteria

PTS의 각 모듈(프로세스)은 SRA에 정의되어 있는 요구사항 (입력 / 출력 및 동작)을 모 두 만족해야 한다. 각 모둘(프로세스)의 입력 / 출력 및 동작은 SRA의 process description 항목을 참조한다.

- <span id="page-24-2"></span><span id="page-24-1"></span>8 Unit test case specification
	- 8.1 Test case specification identifier

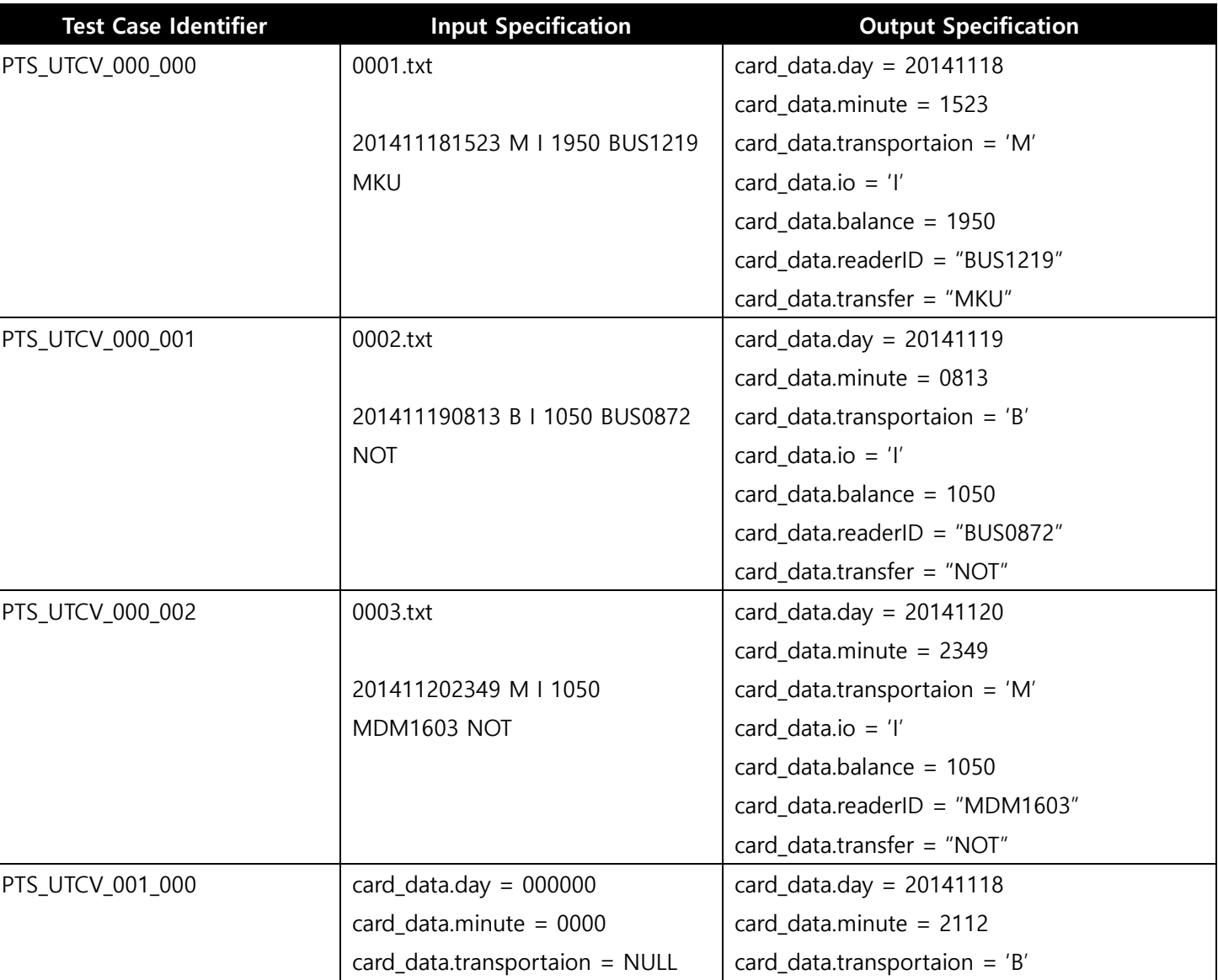

### <Table 7> Test Case Identification with Valid Inputs

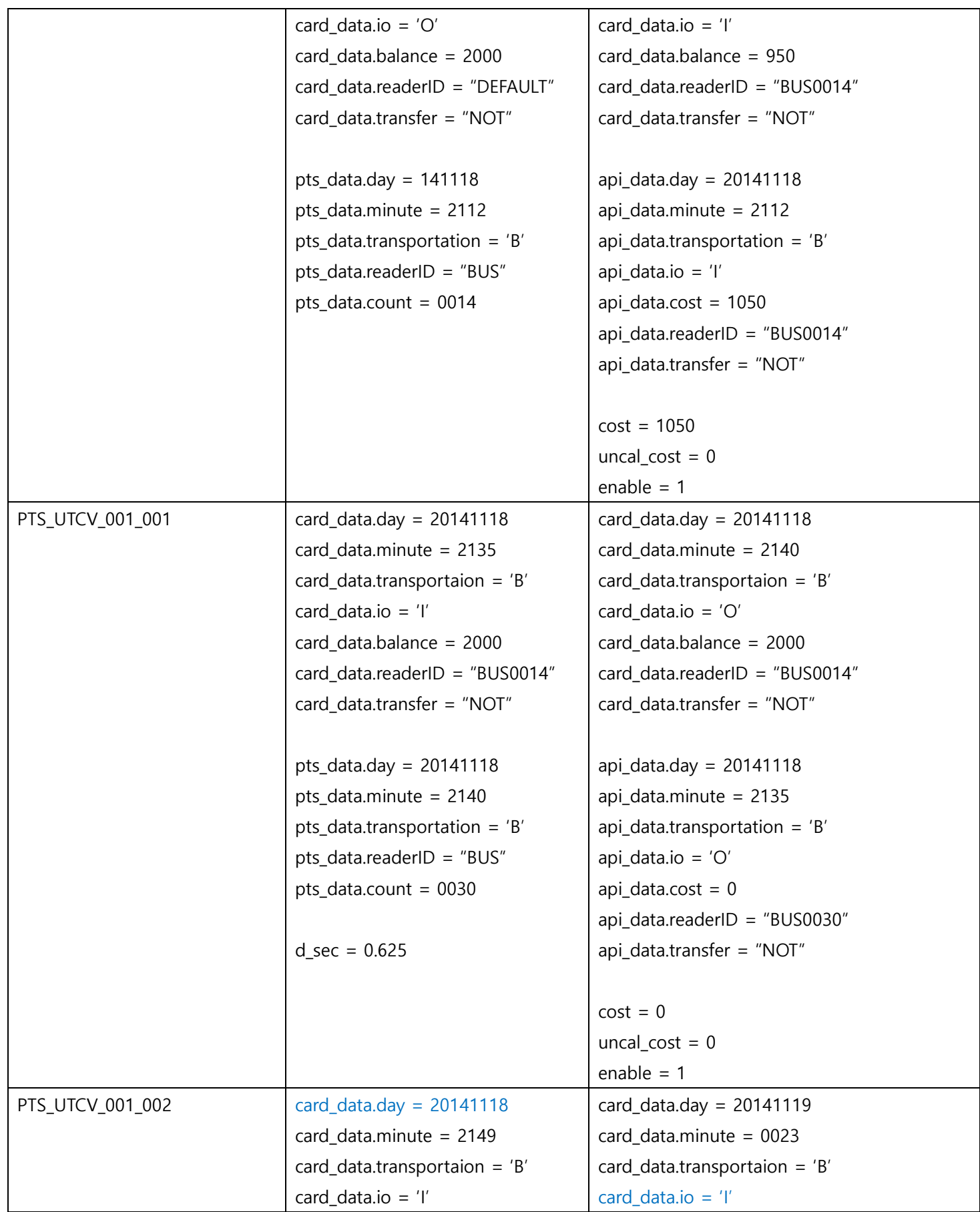

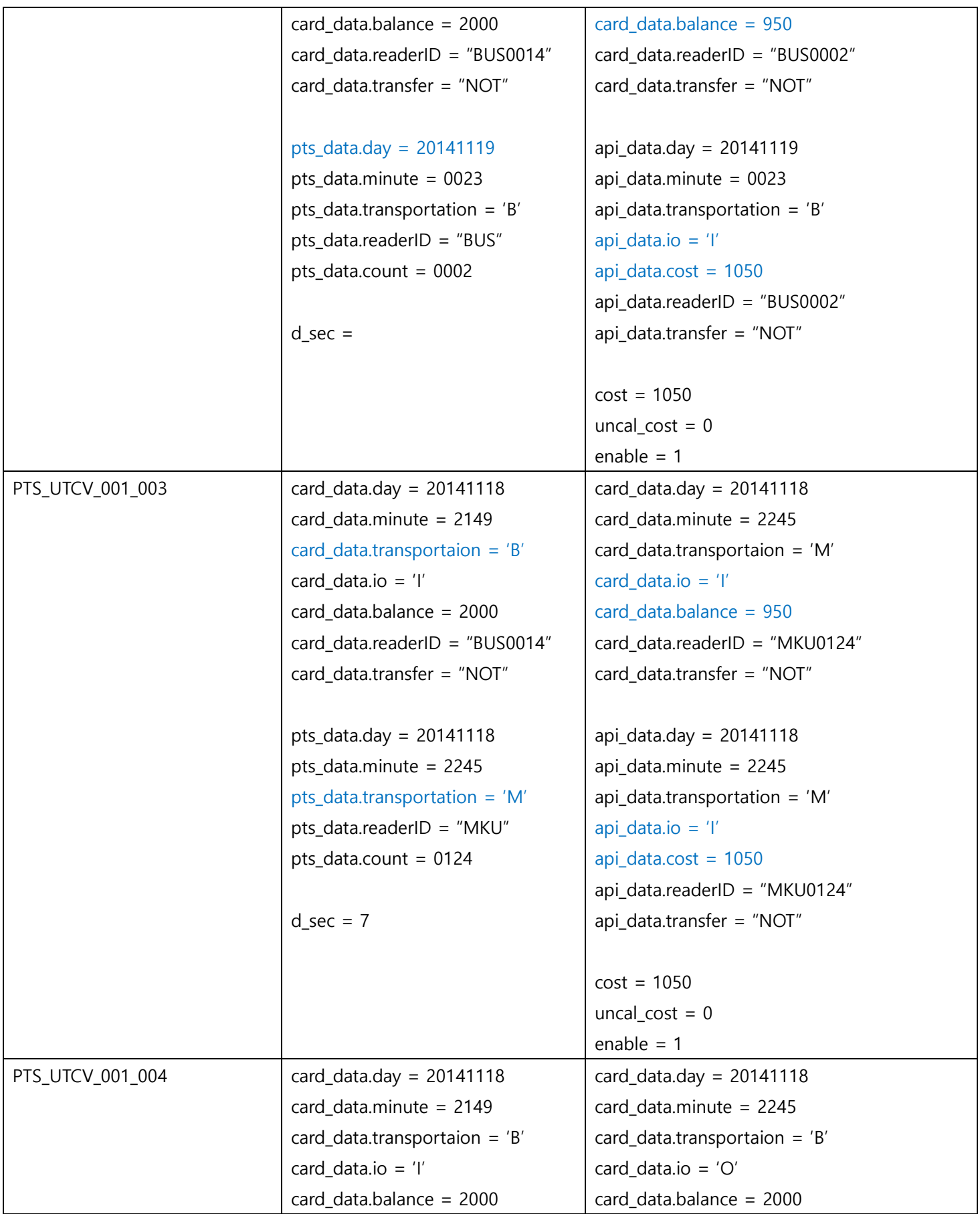

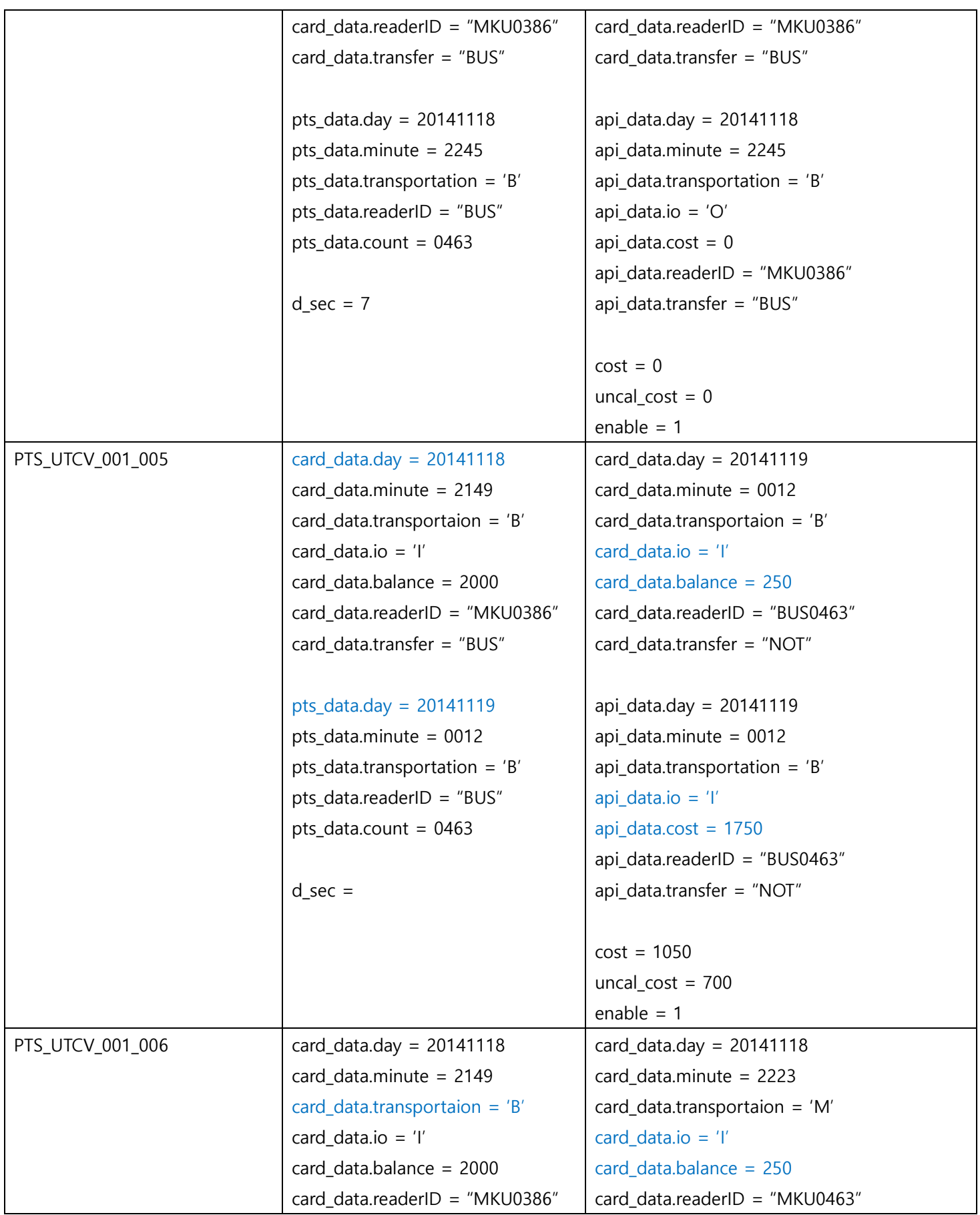

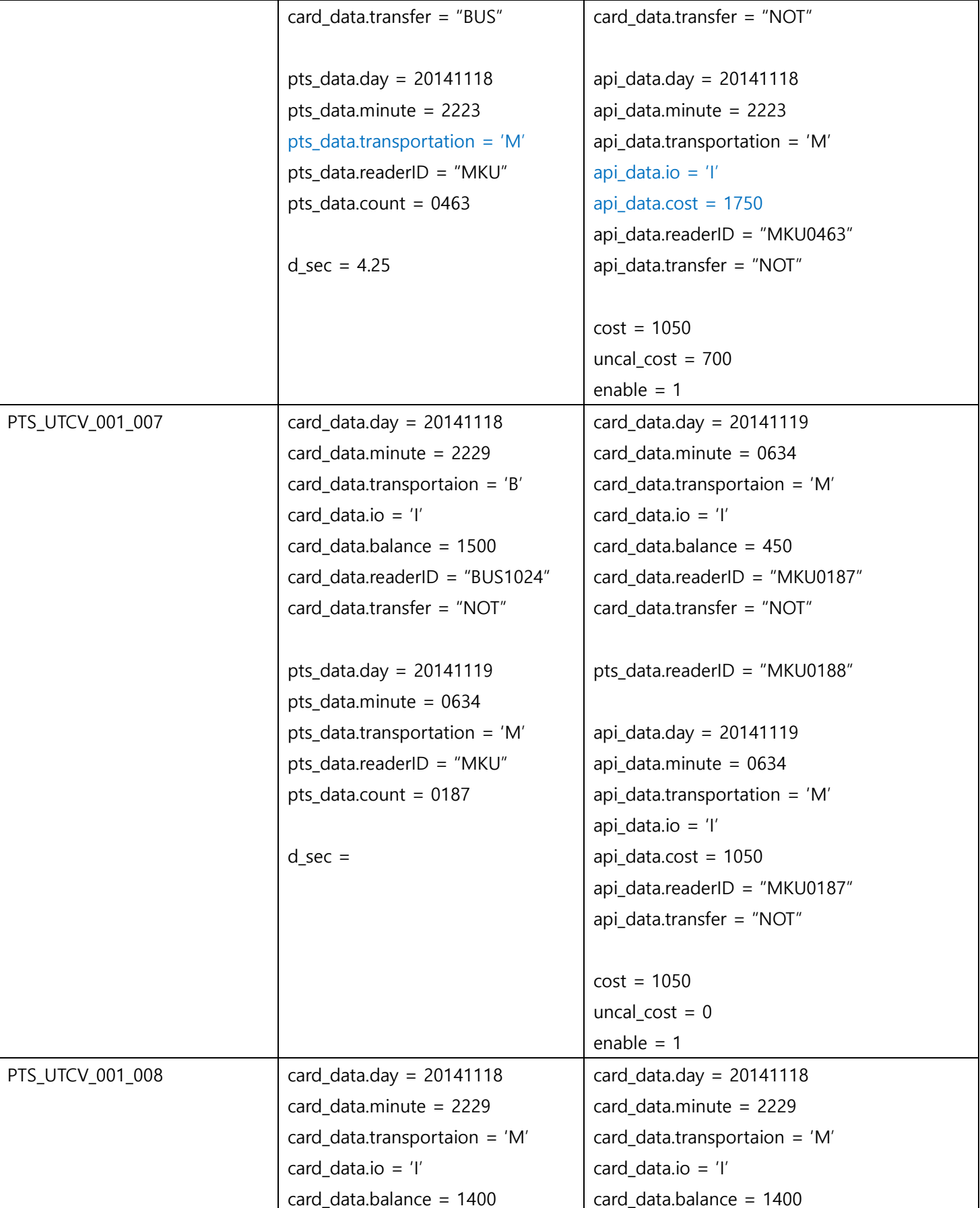

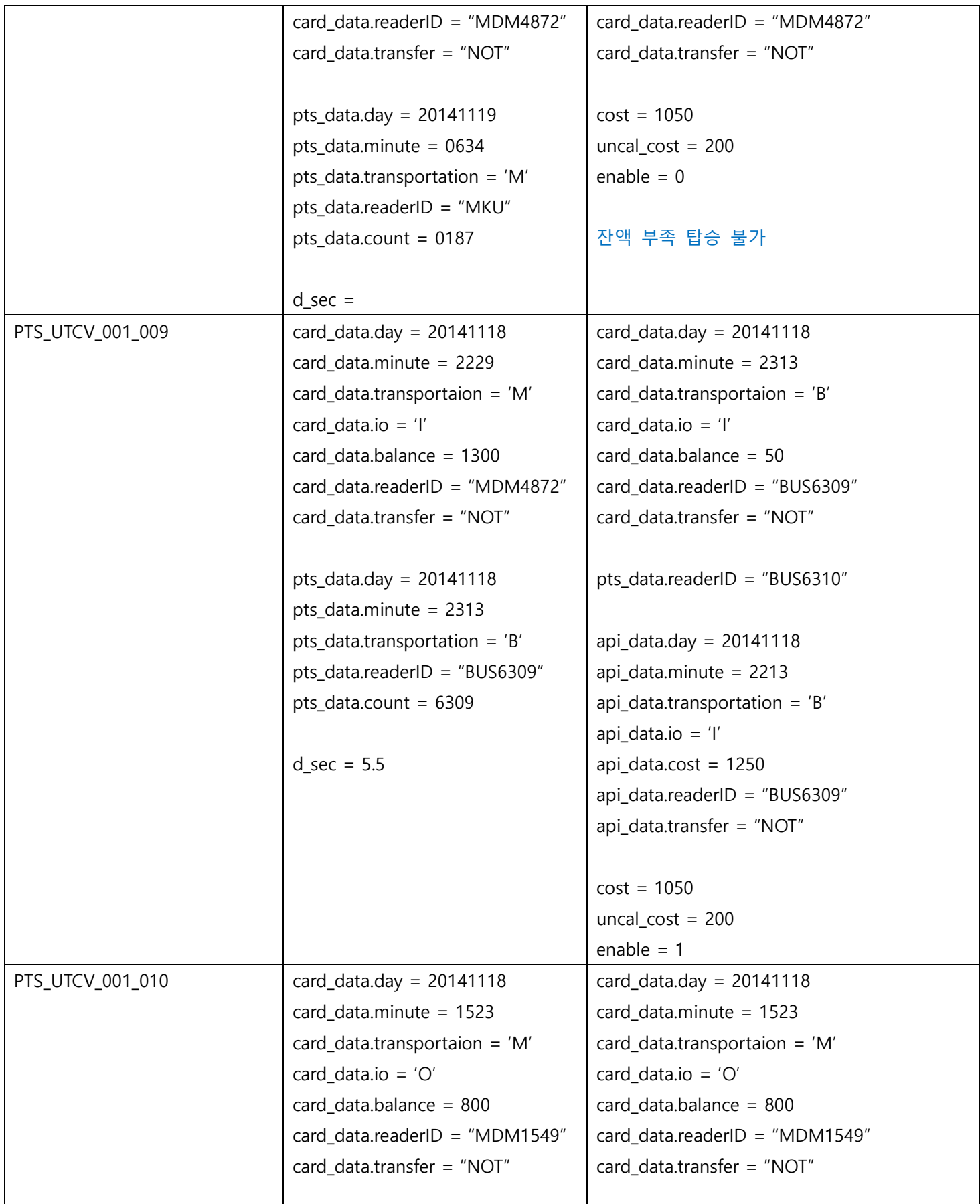

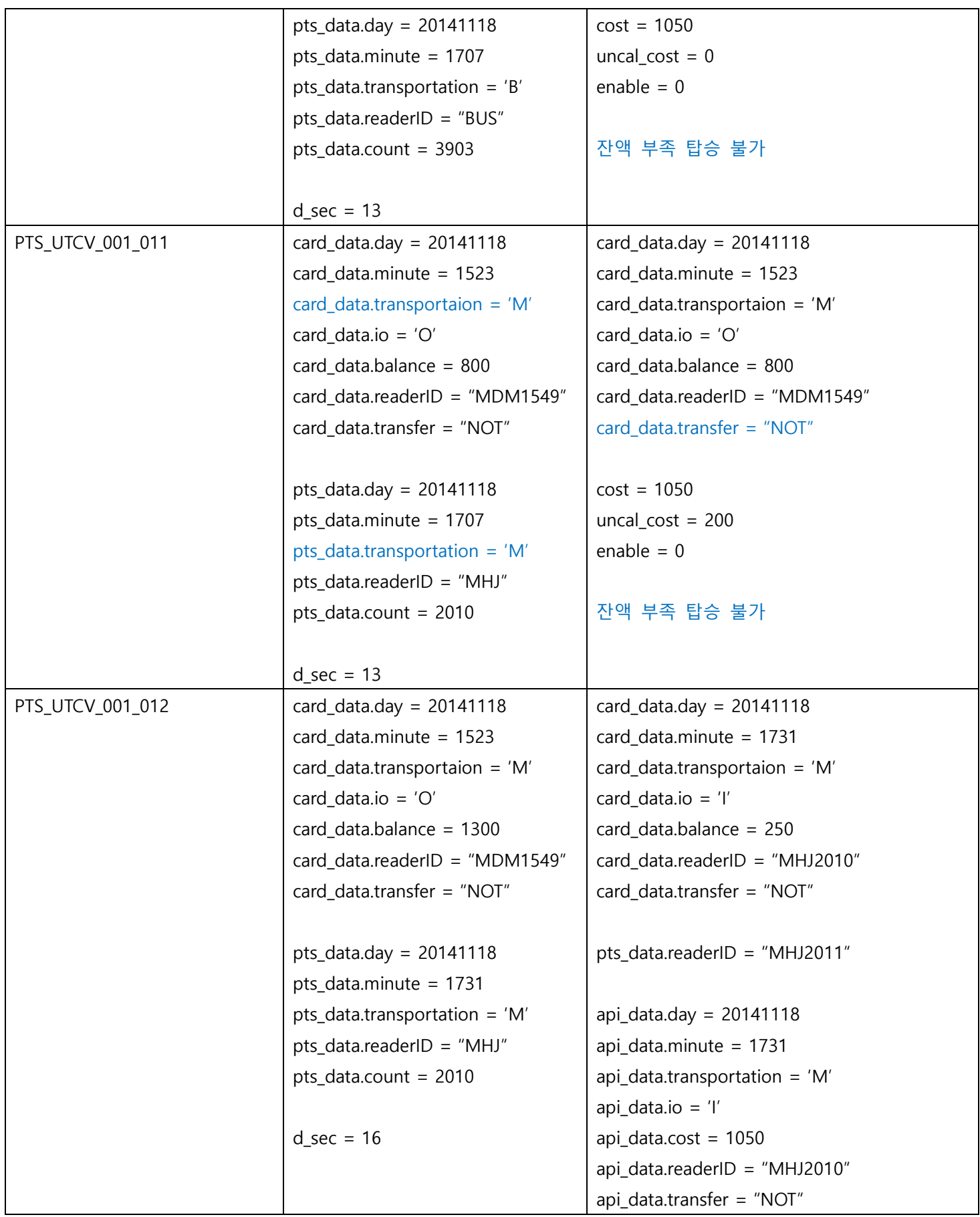

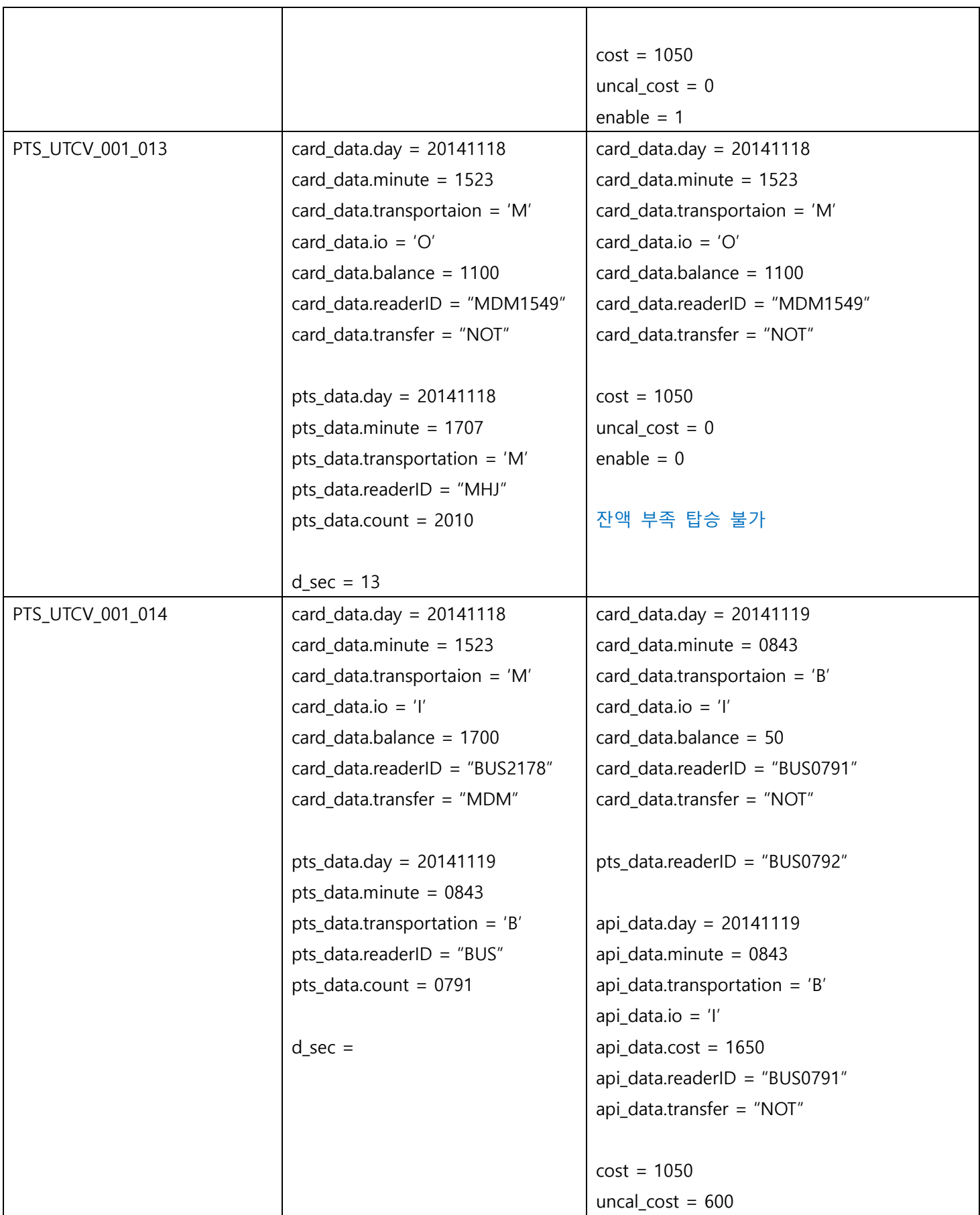

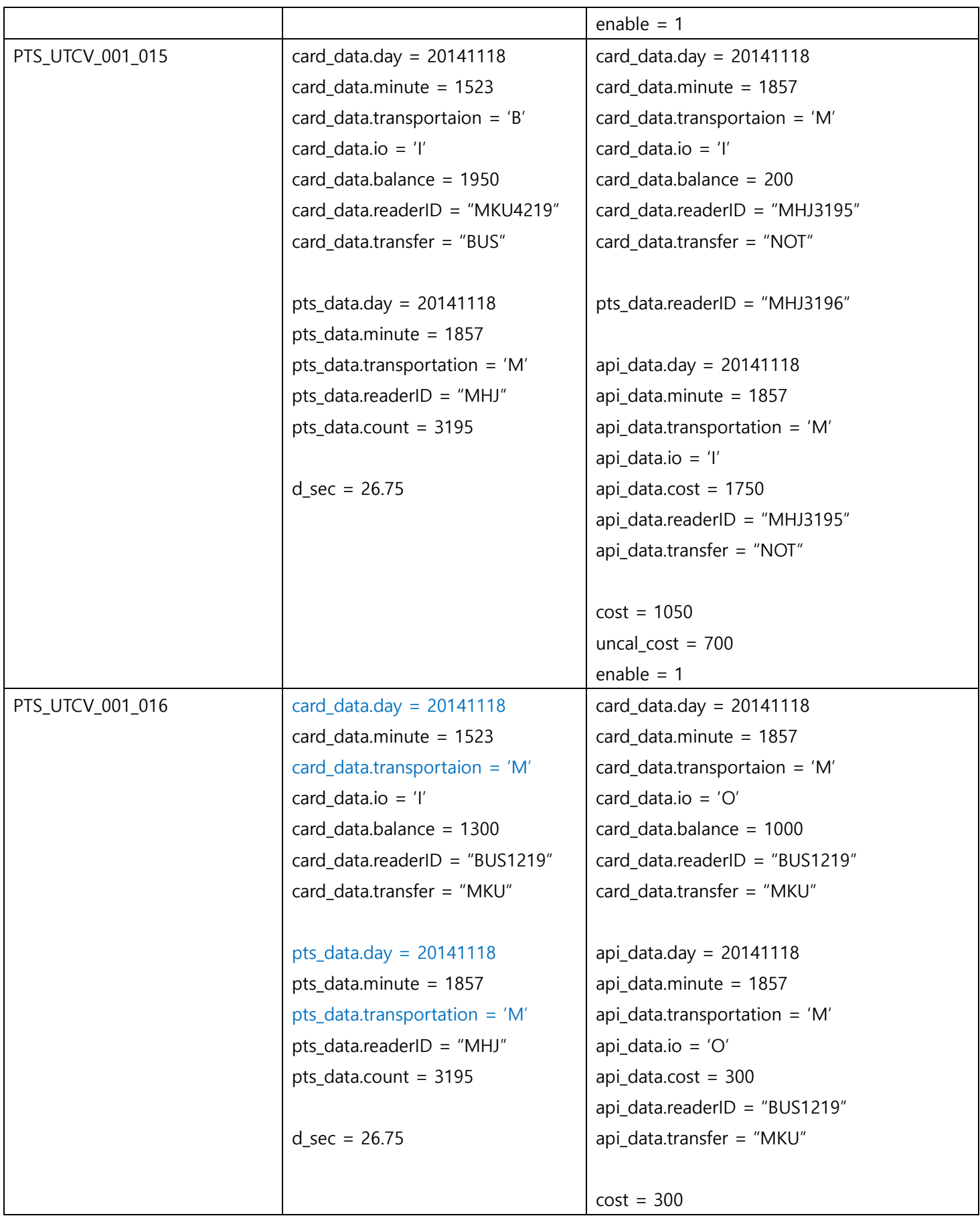

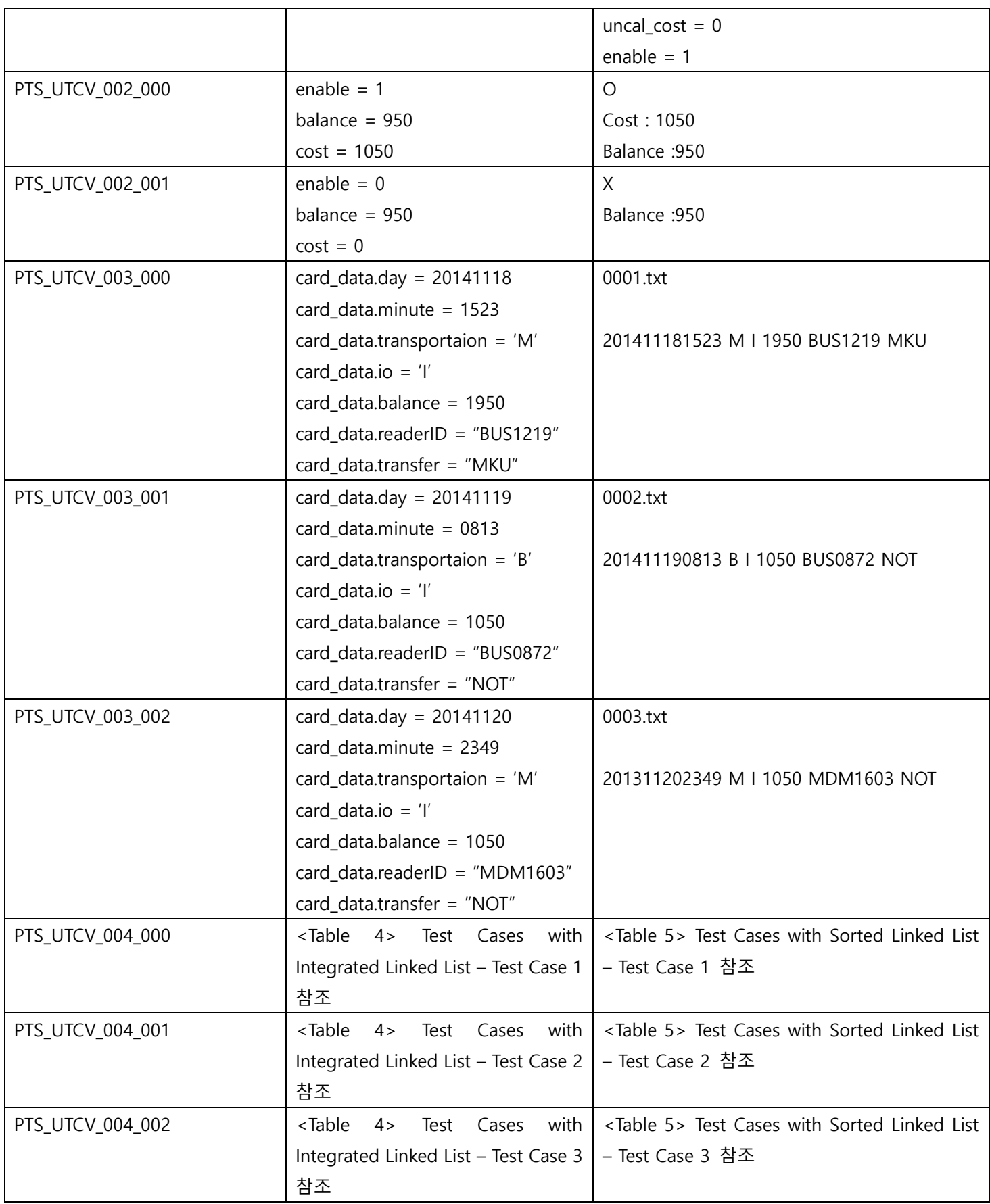

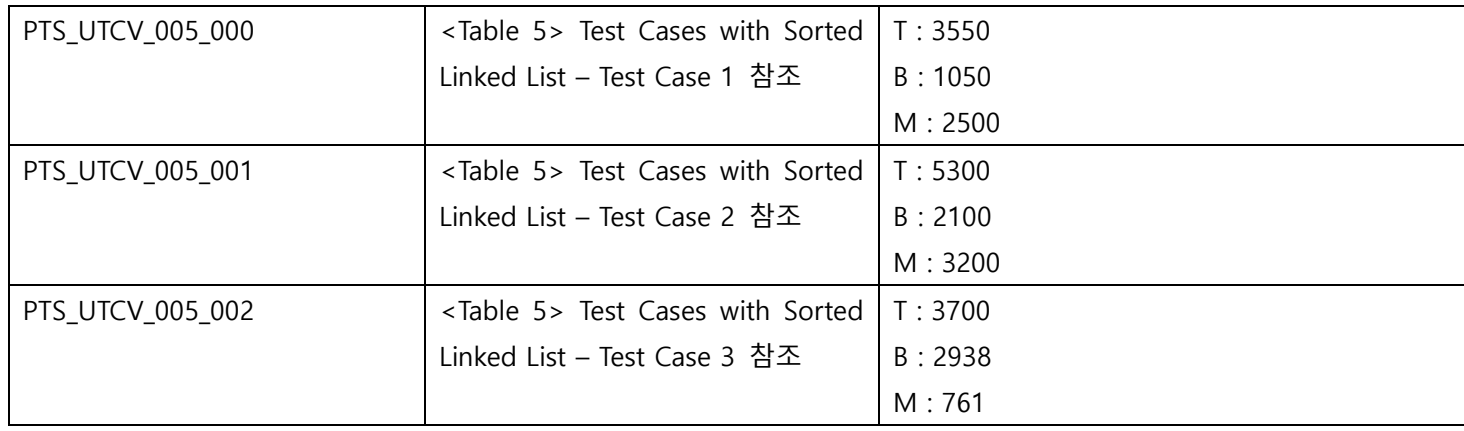

## <Table 8> Test Case Identification with Invalid Inputs

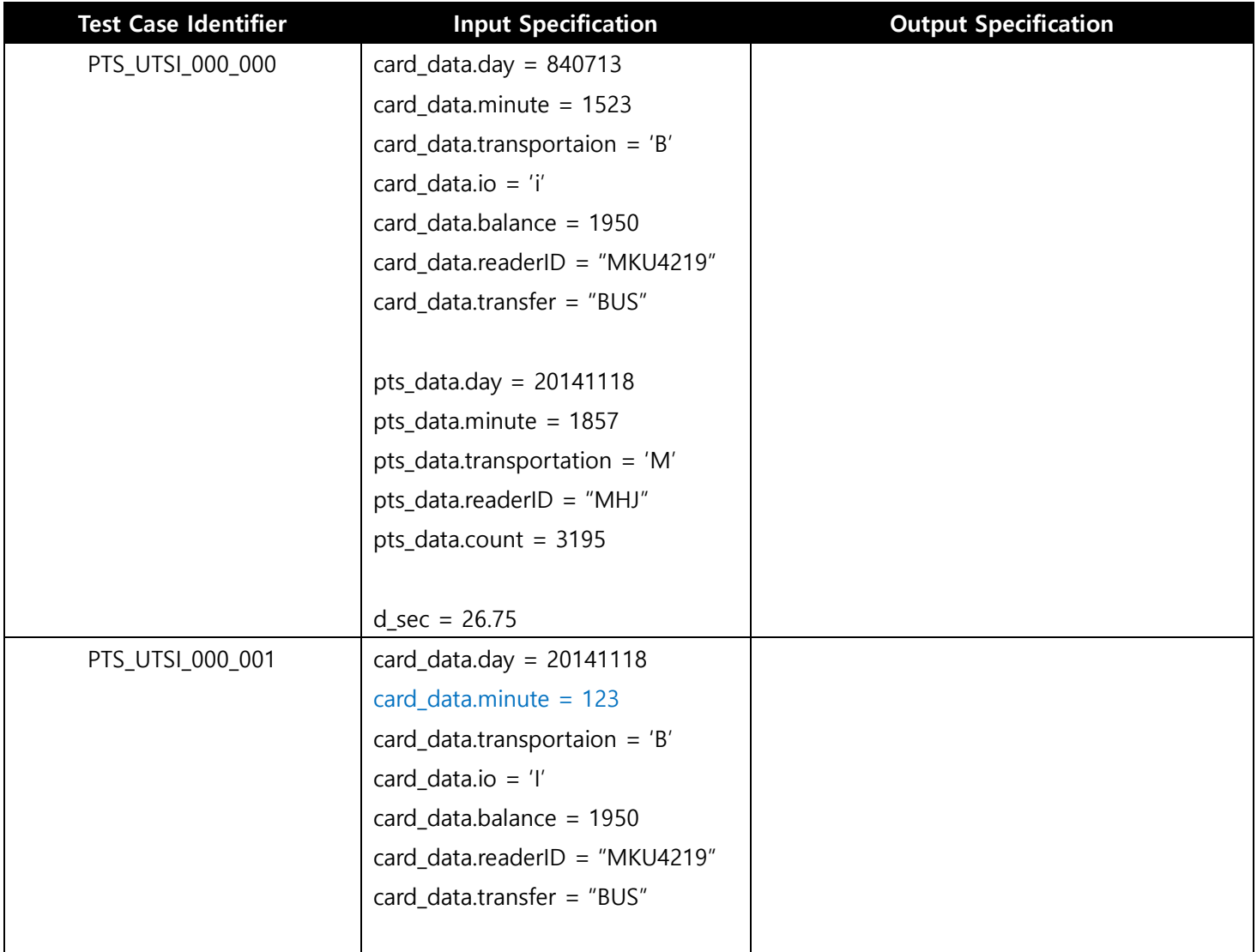

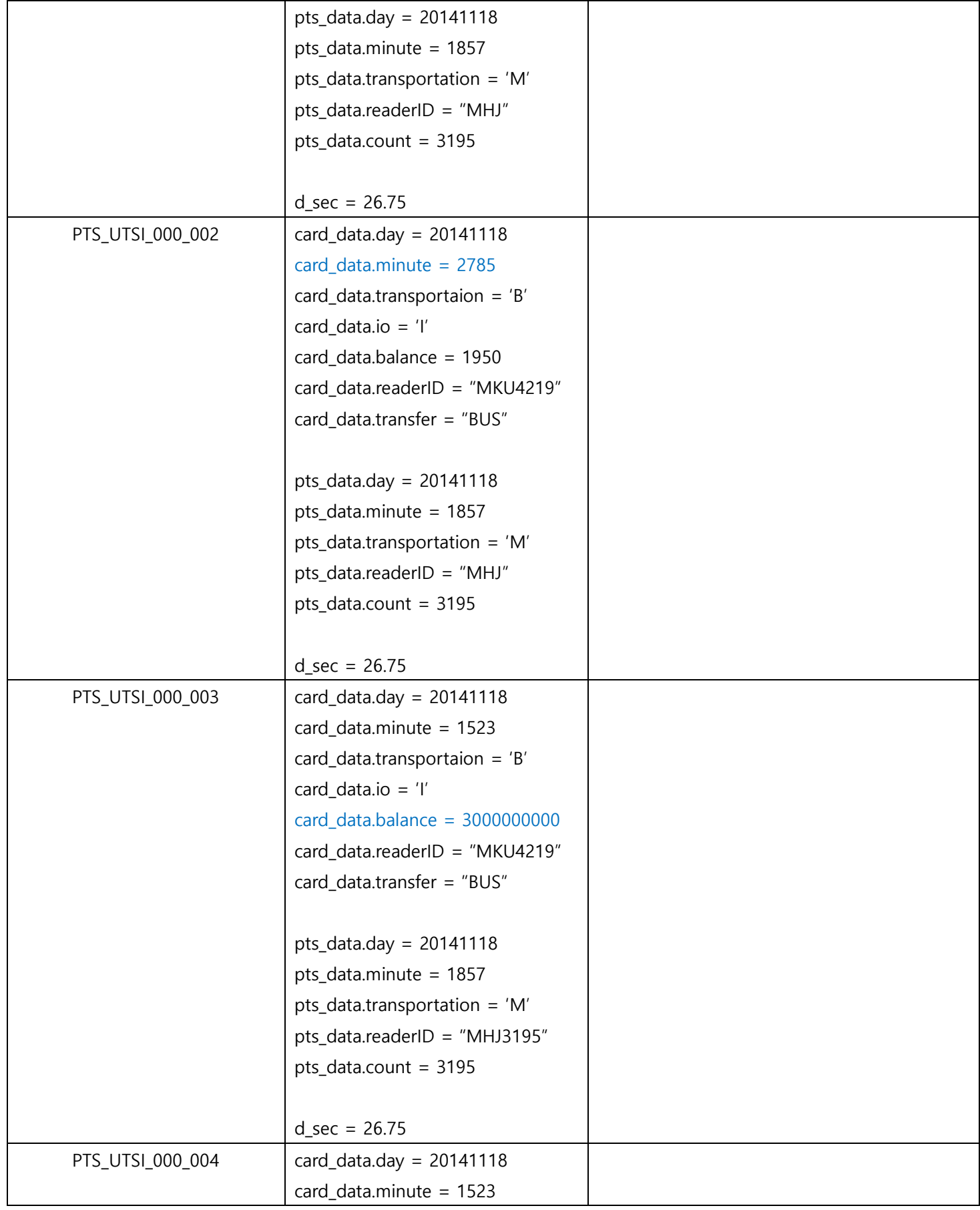

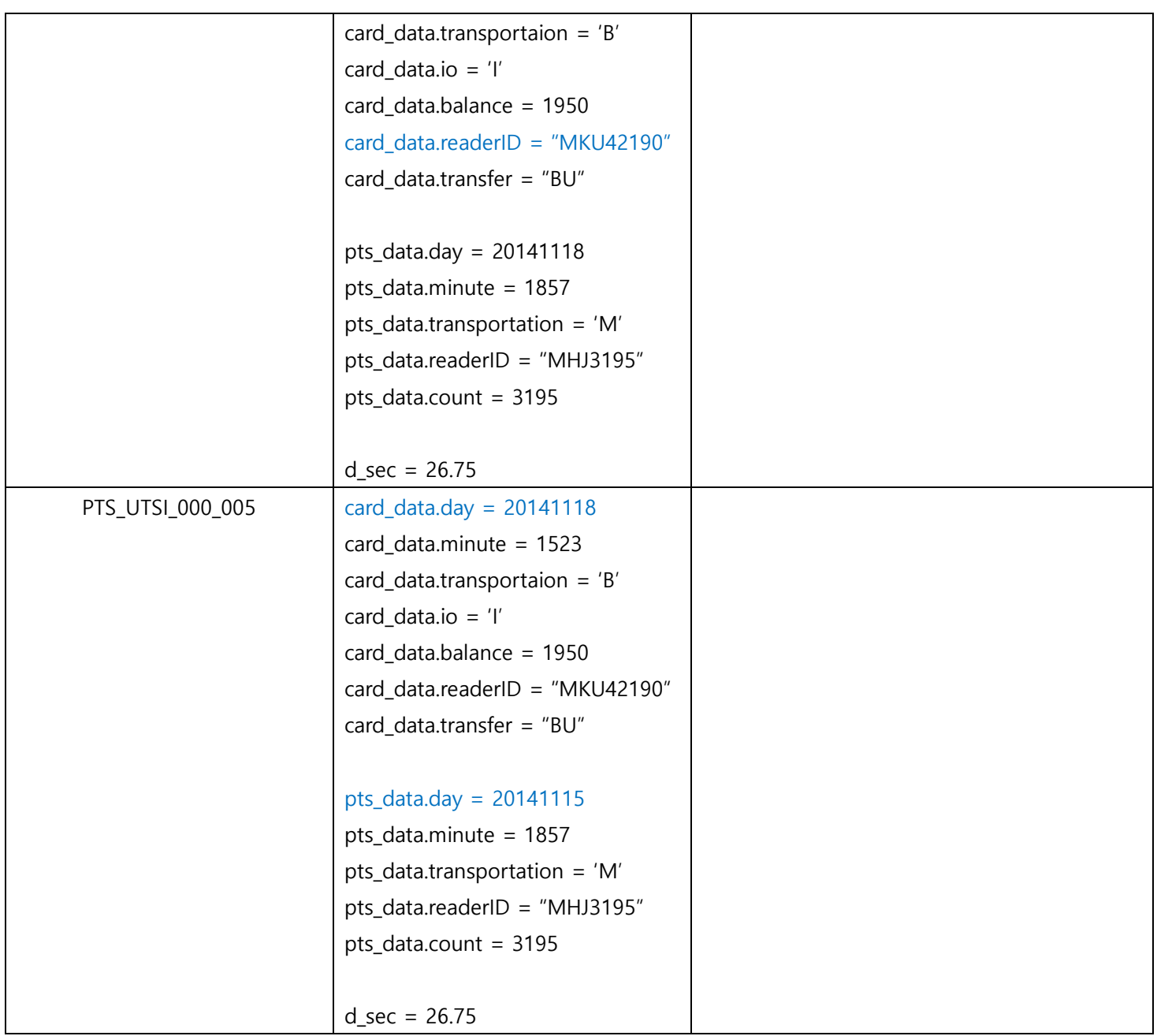

<span id="page-36-0"></span>8.2 Test items

<Table 3> 참조

<span id="page-36-1"></span>8.3 Input specifications

<Table 4> 참조

<span id="page-36-2"></span>8.4 Output specifications

<Table 4> 참조

- <span id="page-37-0"></span>9 Testing tasks
- <span id="page-37-1"></span>10 Environmental need

Public Transportation System의 Unit Test를 위한 환경적 요구사항은 다음과 같다.

- 10.1 Hardware & Platform Socket 과 Thread를 제외한 나머지 모듈들은 Visual Studio에서, Socket 과 Thread는 Cygwin에서 진행한다.
- <span id="page-37-2"></span>11 Unit Test deliverables
- <span id="page-37-3"></span>12 Schedules